### <span id="page-0-0"></span>Database Tuning **PostgreSQL** André [Restivo](http://www.fe.up.pt/~arestivo)

# Index

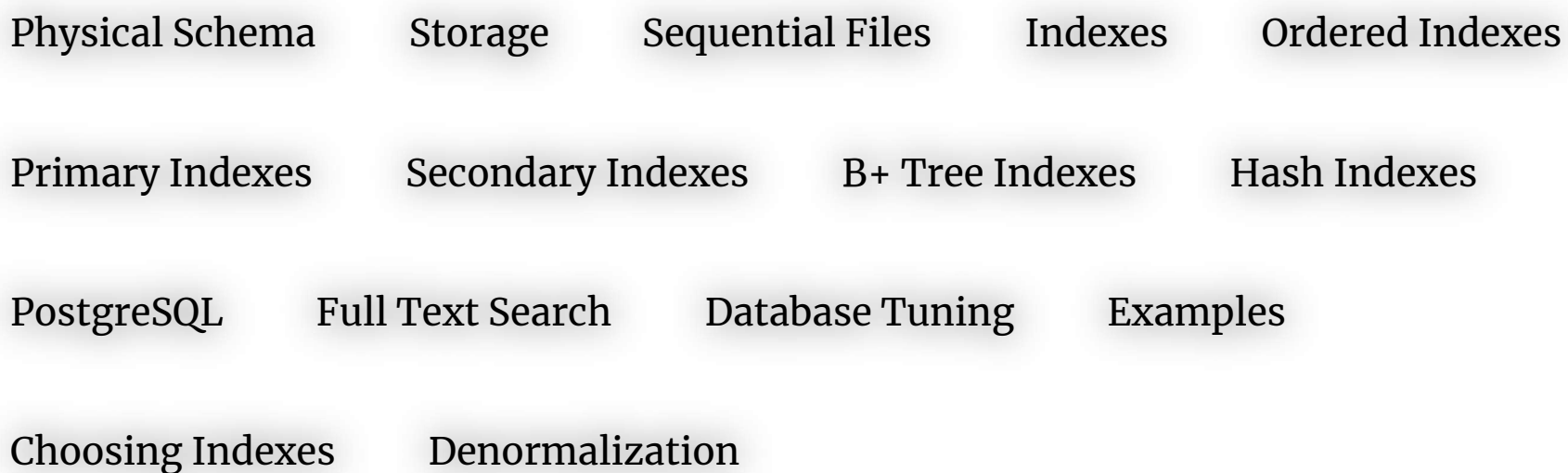

# Physical Schema

# Physical Schema

Logical Schema: A design-centric database structure built to meet your business requirements.

Physical Schema: How data is to be represented and stored.

- How are tables stored? Using files? With what structure?
- What datatypes are we going to use and how should they be stored?
- What triggers should be implemented?
- How can we make sure queries have a good performance? denormalization, derived attributes + triggers, indexes, ...

# <span id="page-4-0"></span>**Storage**

## Hard Disk

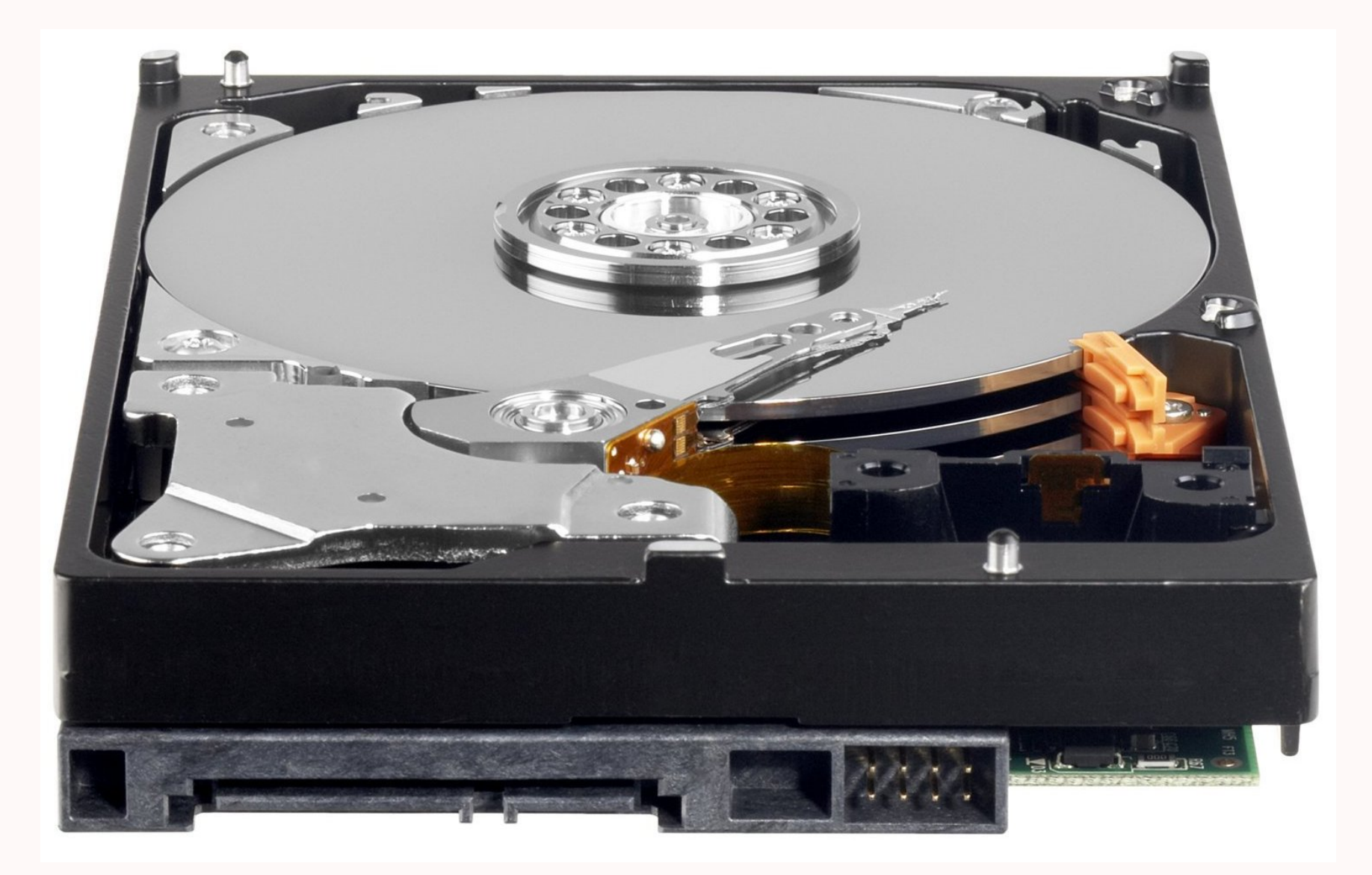

# **Blocks**

- Data is read or written from the hard disk a whole block at a time.
- Each block can contain several tuples.
- Table blocks are not necessarily sequential.

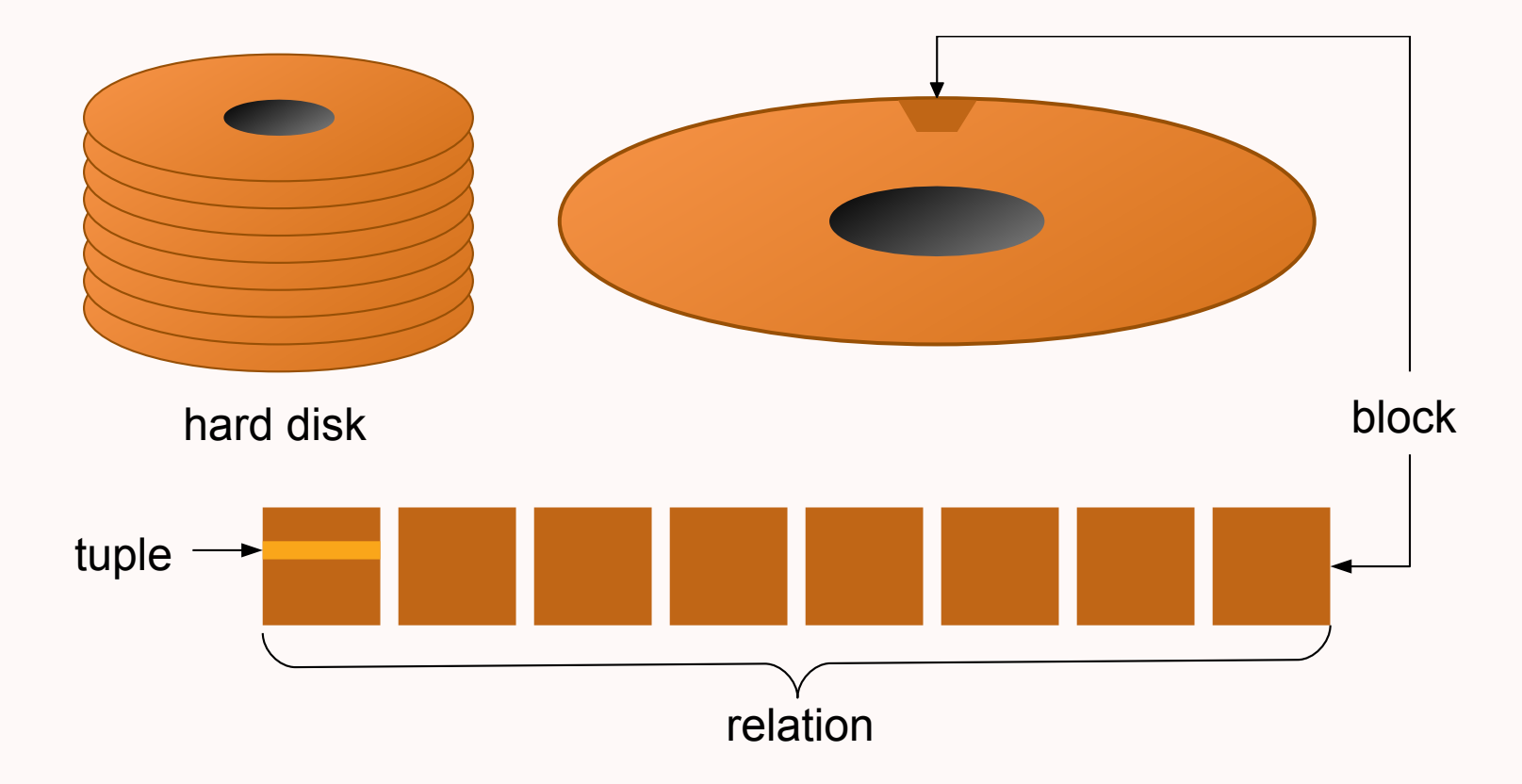

### **Performance**

- Biggest database performance bottleneck is having too many I/O operations.
- Hard disk is accessed block by block.
- Block fetch requires about 5 to 10 **milliseconds** (10<sup>-3</sup>), versus about 100 **nanoseconds** (10<sup>-9</sup>) for memory access.
- It is important to **minimize** the number of blocks fetched.
- On many different operations:
	- o search, insert, delete, update, sort, ranges, ...

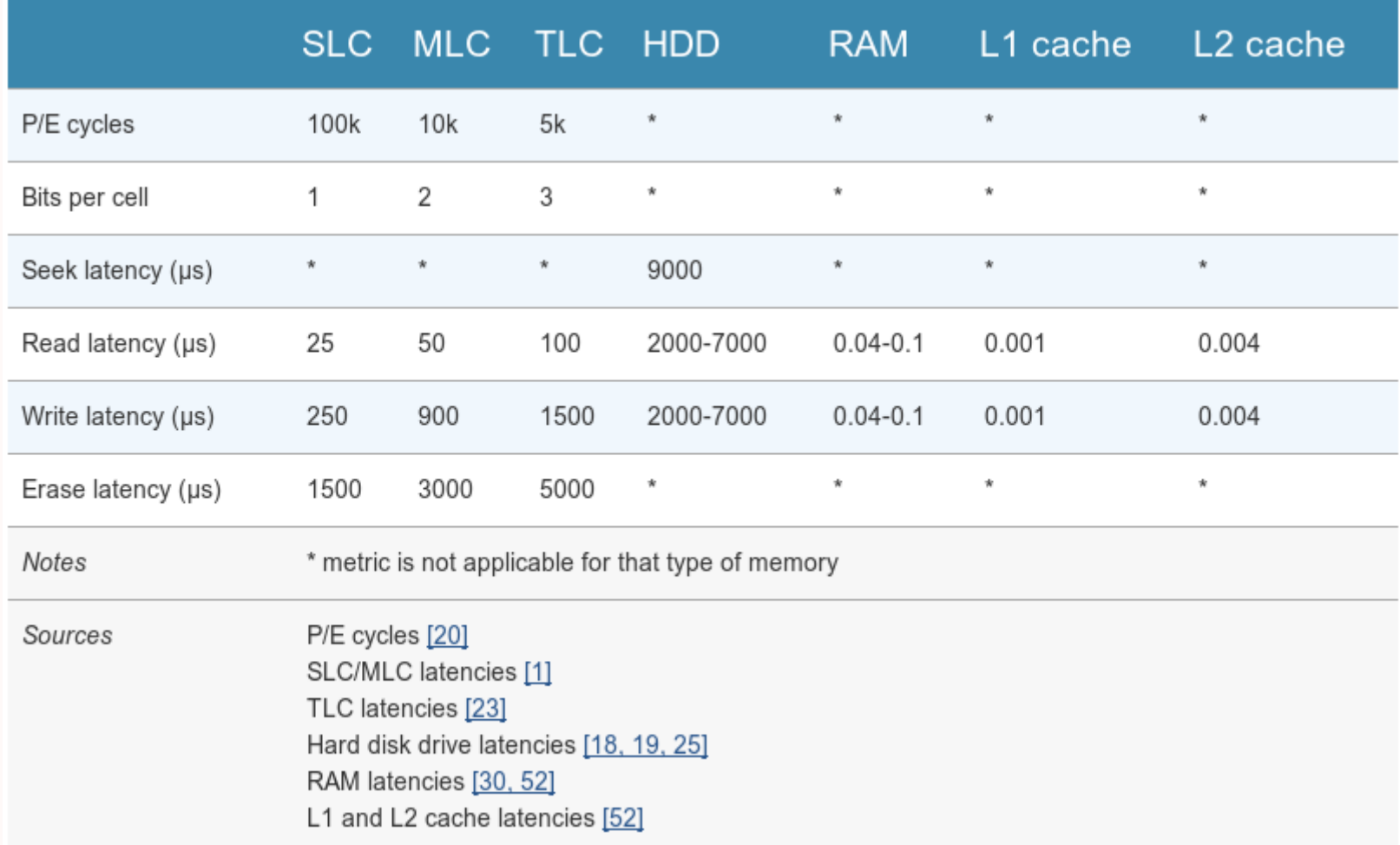

### Image from [CodeCapsule](http://codecapsule.com/2014/02/12/coding-for-ssds-part-2-architecture-of-an-ssd-and-benchmarking/)

### **Indicators**

Some important values that we will use throughout this presentation:

- Number of tuples: **t**
- Block size: **B** bytes
- Tuple size: T bytes

Typically  $B \geq T$ 

Some important indicators:

- Blocking Factor:  $bf = B / T$  (how many tuples in each block)
- Block Number:  $\mathbf{b} = \mathbf{t} / b$  fr (how many blocks to store all tuples)

# Running Example

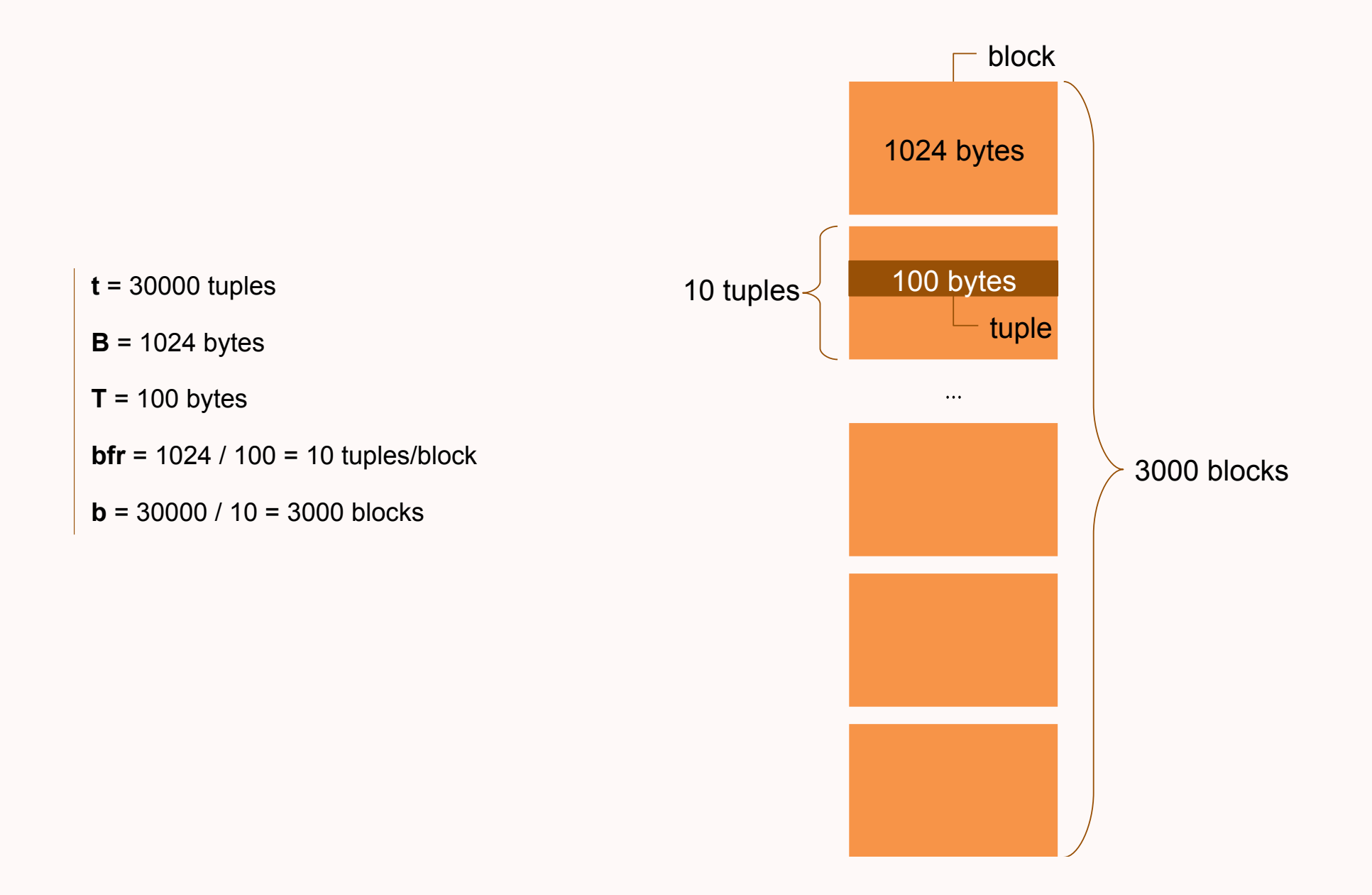

# Sequential Files

# Unordered Sequential File

- File has no special order between tuples.
- Inserting and updating is very fast.
- Searching and ordering very slow.

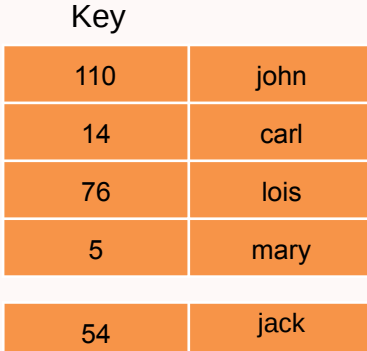

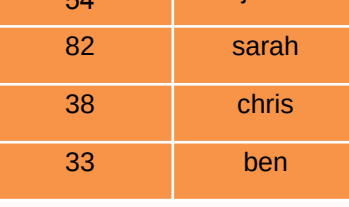

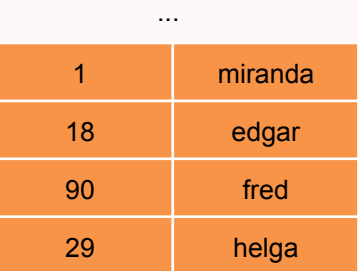

## Unordered Sequential File

- File has no special order between tuples.
- Inserting and updating is very fast.
- Searching and ordering very slow.
- Searching:
	- $\circ$  Keys: b / 2 = 1500 blocks
	- $\circ$  Non-keys:  $b = 3000$  blocks

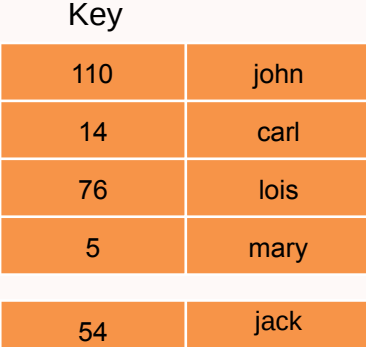

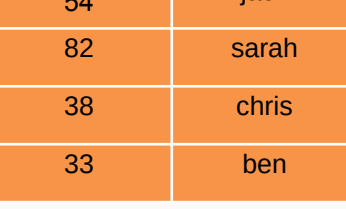

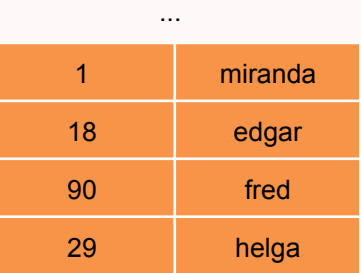

## Ordered Sequential File

- File ordered by primary key.
- Inserting and updating can be slow. Unless sequentially or some space is wasted.
- Searching and ordering very slow except on primary key.

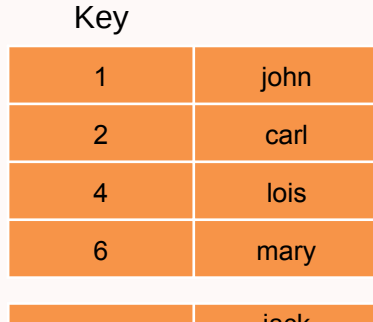

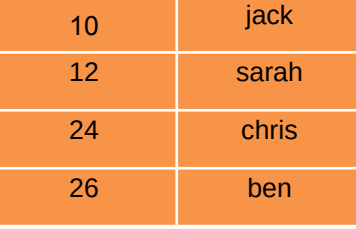

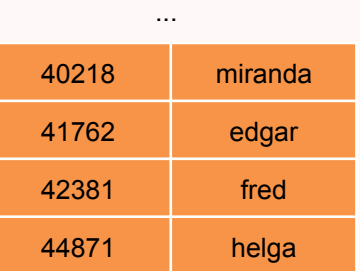

## Ordered Sequential File

- File ordered by primary key.
- Inserting and updating can be slow. Unless sequentially or some space is wasted.
- Searching and ordering very slow except on primary key.
- Searching:
	- $\circ$  Primary Keys:  $log_2b = 12$  blocks
	- $\circ$  Other Keys: b / 2 = 1500 blocks
	- $\circ$  Non-keys:  $b = 3000$  blocks

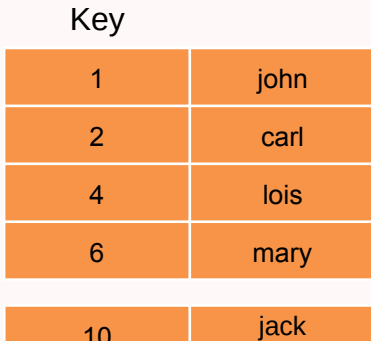

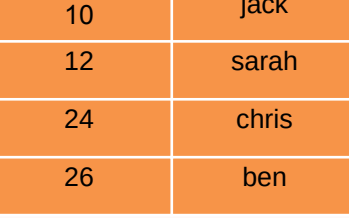

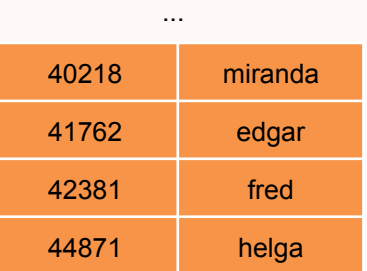

## <span id="page-16-0"></span>Indexes

# A Useful Metaphor

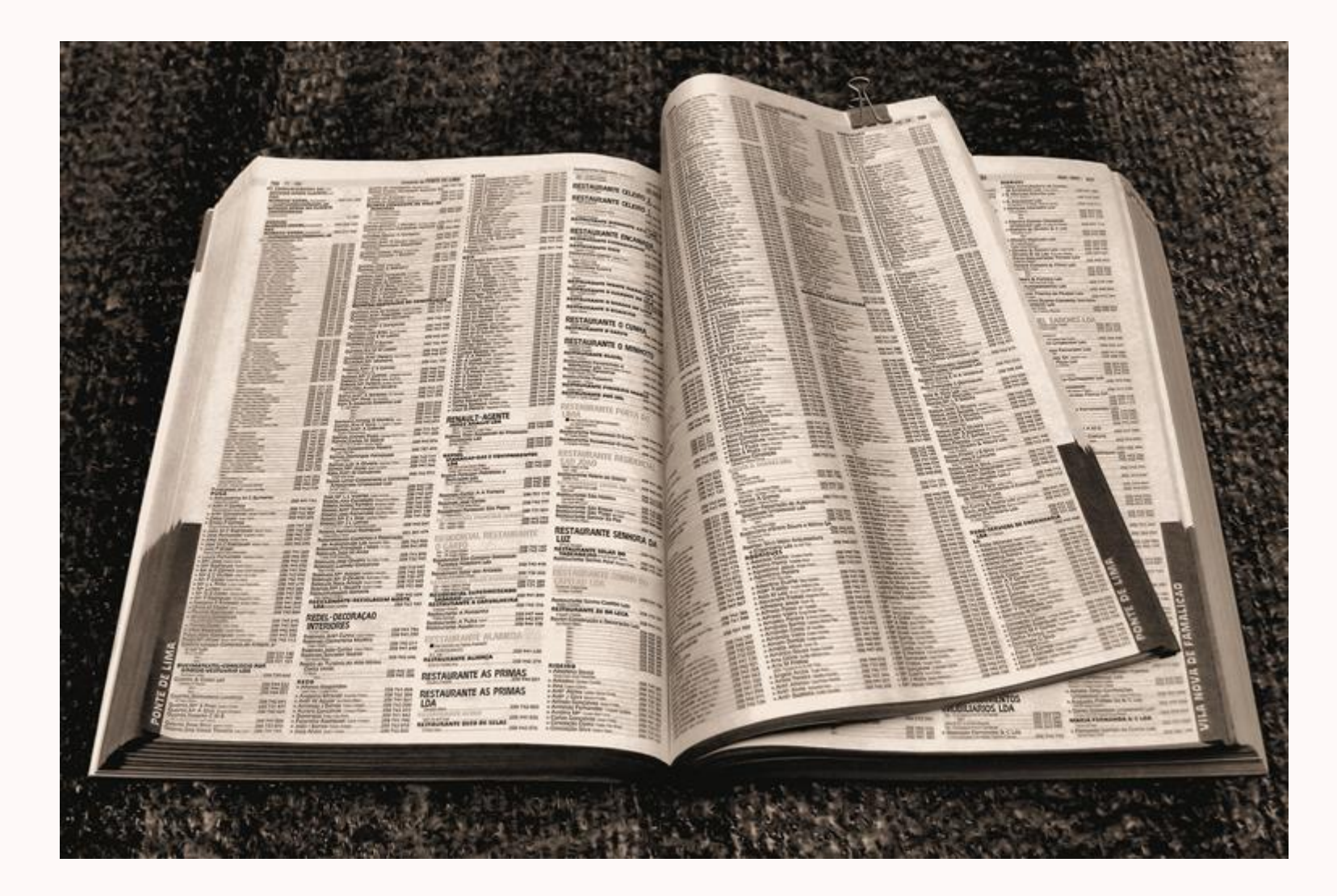

### **Indexes**

- Mechanisms used to **speed up** data access.
- Index files are typically much smaller than the original file.
- Two basic kinds: ordered and hashed.
- Index evaluation: genericity, performance and overhead.

## Ordered Indexes

## Ordered Indexes

An ordered index typically consist of entries having a **search-key** and a **pointer**.

search-key -

Entries (in the index) are sorted by their search-key.

• Primary indexes:

An index having a *search-key* in the **same order** as the file. Only one per file. Also called clustering index.

• Secondary indexes:

An index having a search-key in a different order as the file. Many per file are possible.

# Primary Indexes

### Dense Primary Indexes

Dense indexes have one index entry for each search-key value in the indexed file.

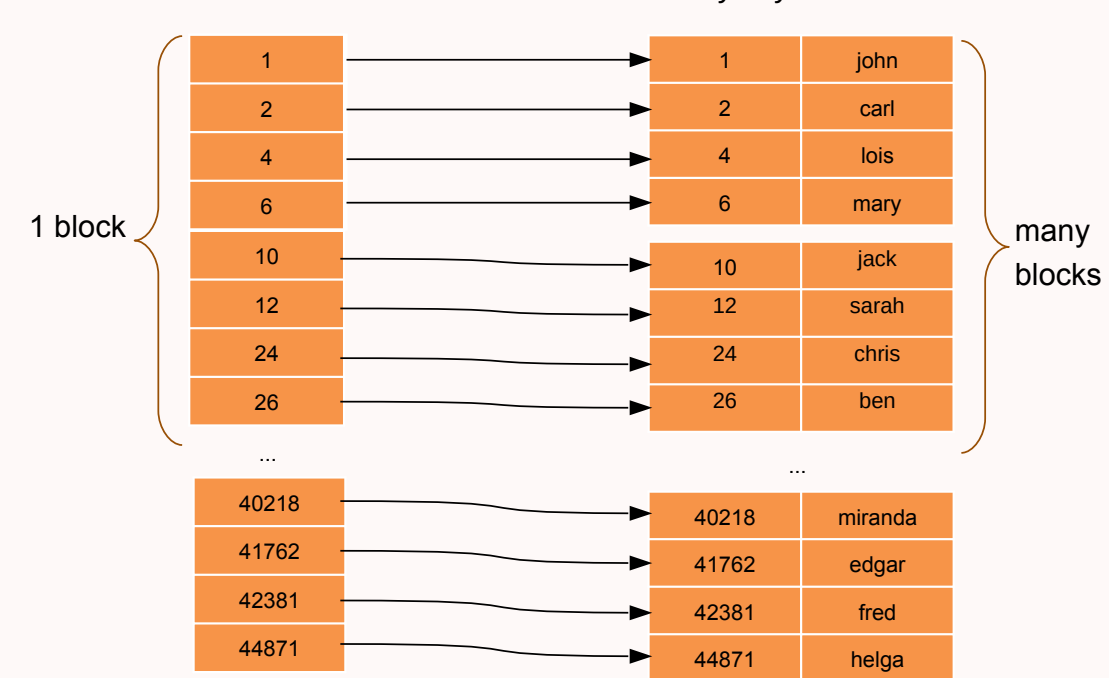

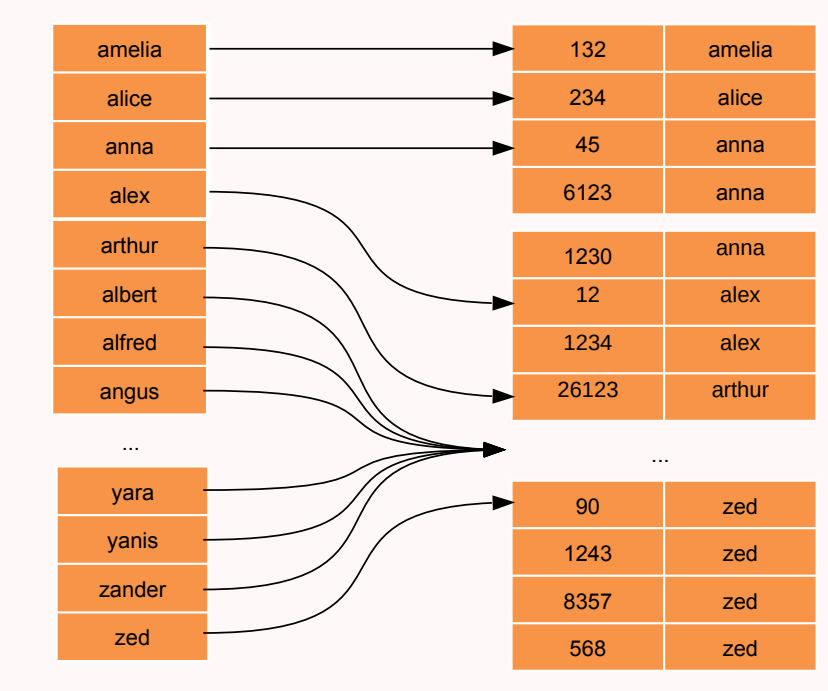

#### Dense index: file ordered by key and the state of the Dense index: file ordered by non-key

# Sparse Primary Indexes

Sparse indexes contain entries for only some search-key values.

### Normally one entry per block.

- Advantages: Less space and less maintenance.
- Disadvantages: Only applicable when entries are ordered on search-key.

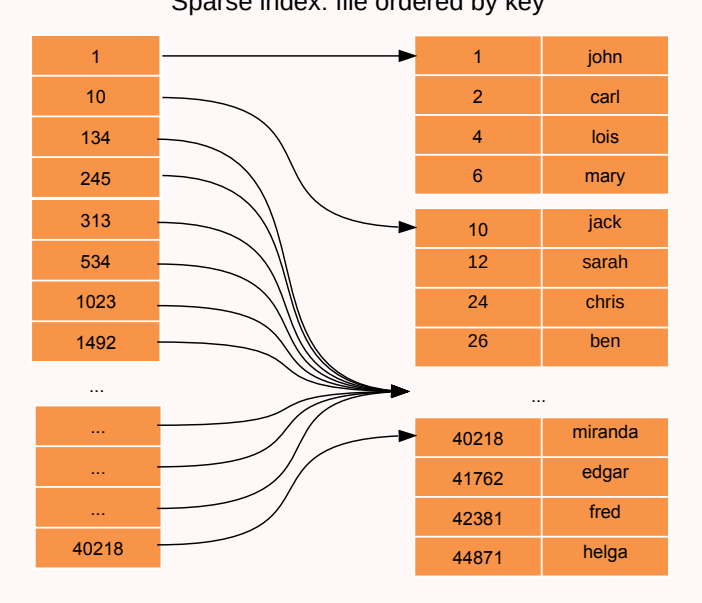

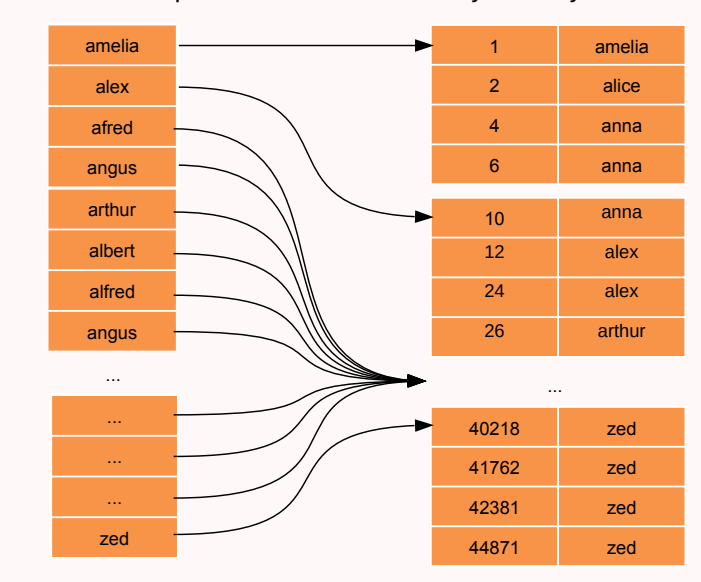

Sparse index: file ordered by key Sparse index: file ordered by non-key

### Dense or Sparse

- Search-key: 9 bytes
- Pointer: 6 bytes  $(2.8 * 10<sup>14</sup>$  tuples)

### Dense Index

- $\mathsf{t}_{\mathbf{i}}$ : 30000 (same as t)
- **T<sub>i</sub>**: 15 bytes  $(9 + 6)$
- bfr<sup>i</sup> : 68 tuples/block (1024 / 15)
- **b<sub>i</sub>**: 441 blocks (30000 / 68)

### Sparse Index (one entry per block)

- $t_i$ : 3000 (same as b)
- **T<sub>i</sub>**: 15 bytes  $(9 + 6)$
- bfr<sup>i</sup> : 68 tuples/block (1024 / 15)
- **b<sub>i</sub>**: 44 blocks (3000 / 68)

### Dense or Sparse

- Search-key: 9 bytes
- Pointer: 6 bytes  $(2.8 * 10<sup>14</sup>$  tuples)

### Dense Index

- $\mathsf{t}_{\mathbf{i}}$ : 30000 (same as t)
- **T<sub>i</sub>**: 15 bytes  $(9 + 6)$
- bfr<sup>i</sup> : 68 tuples/block (1024 / 15)
- **b<sub>i</sub>**: 441 blocks (30000 / 68)

Search on **dense**:  $\log_2 441 + 1 = 10$  blocks Search on **sparse**:  $\log_2 44 + 1 = 7$  blocks But search isn't everything...

Sparse Index (one entry per block)

- $t_i$ : 3000 (same as b)
- **T<sub>i</sub>**: 15 bytes  $(9 + 6)$
- **bfr<sub>i</sub>**: 68 tuples/block (1024 / 15)
- **b<sub>i</sub>**: 44 blocks (3000 / 68)

## Secondary Indexes

### Secondary Indexes

- Always have to be dense.
- In non-key indexes, entries point to a bucket of pointers to the actual tuples.

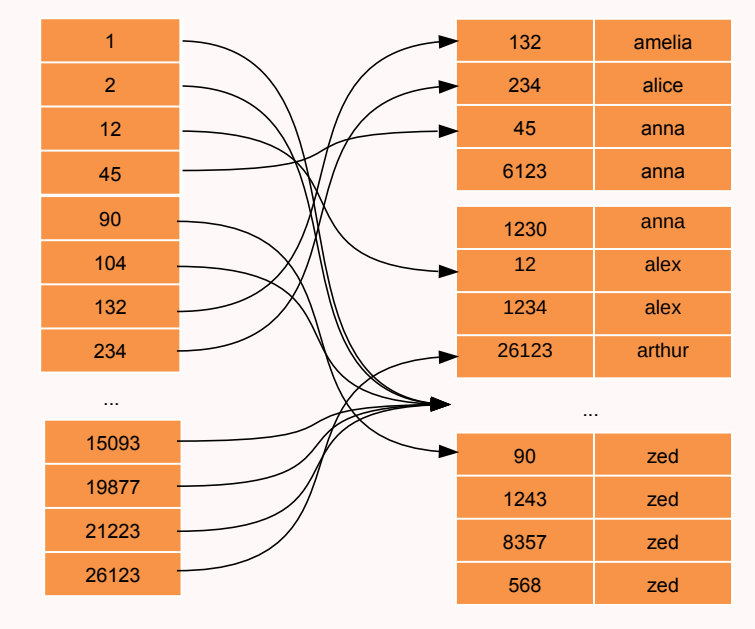

Secondary dense index to key field Secondary dense index to non-key field

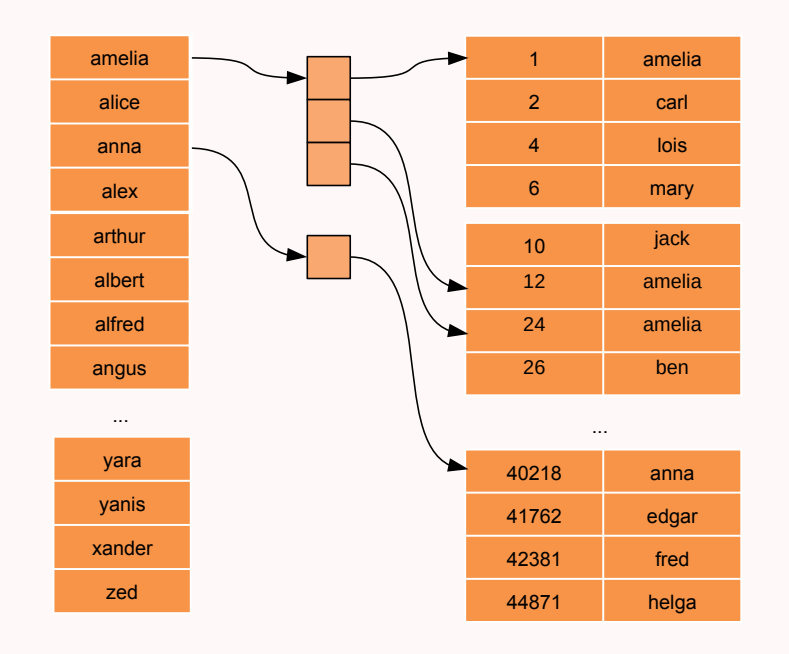

# Multi-Level Indexes

### If an index does not fit in memory, access can become expensive.

Solution is to keep a first index (inner index) on disk and construct a sparse index on it (outer index).

If even outer index is too large to fit in main memory, yet another level of index can be created, and so on.

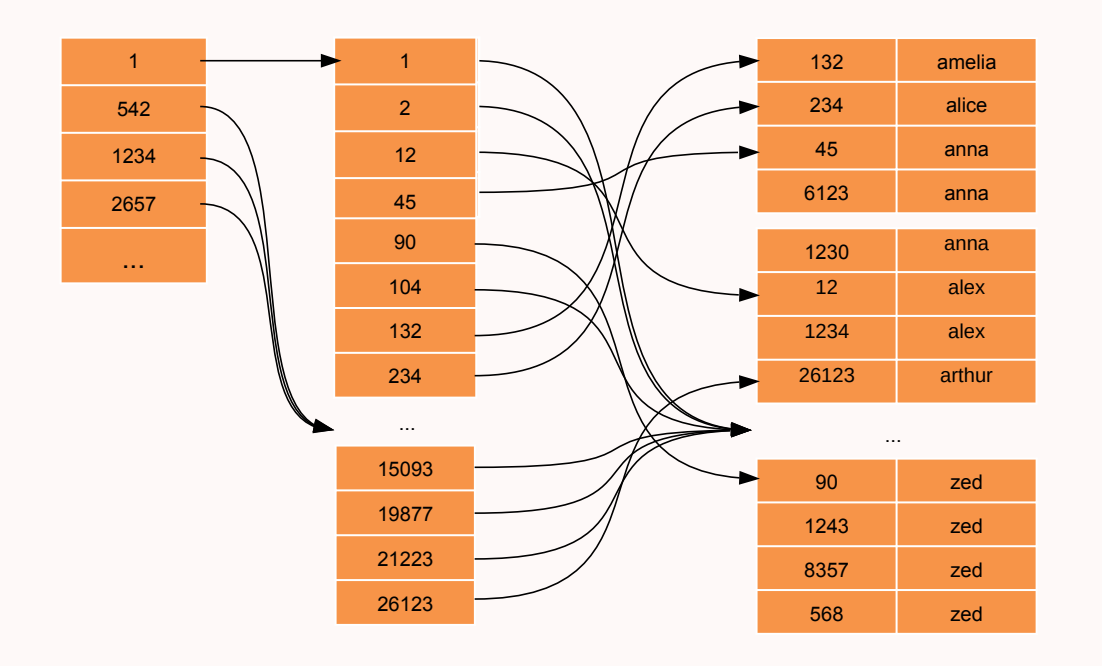

# Multi-Level Indexes

- **b<sub>i2</sub>**: 30000/68 = 442 blocks
- **b<sub>i1</sub>**: 442/68 = 7 blocks
- $\bullet$  **b**<sub>i0</sub>: 7/68 = 1 blocks

### Multi-Level Indexes

- **b<sub>i2</sub>:** 30000/68 = 442 blocks
- **b<sub>i1</sub>**: 442/68 = 7 blocks
- $\cdot$   $b_{i0}$ : 7/68 = 1 blocks

Search: 4 blocks (3 if outer index kept in memory)

One for each index + 1 for the block containing the tuple.

Uses a tree-like data structure where each tree node has:

- q pointers to another node
- $\bullet$  q 1 values

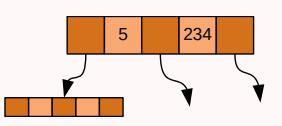

The last level nodes (leafs) have:

- q 1 pointers to tuples/blocks
- $\bullet$  q 1 values
- 1 pointer to the next leaf node

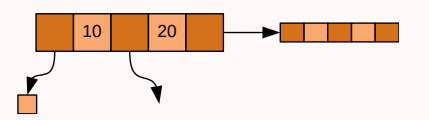

Allows searching, sorting, range search.

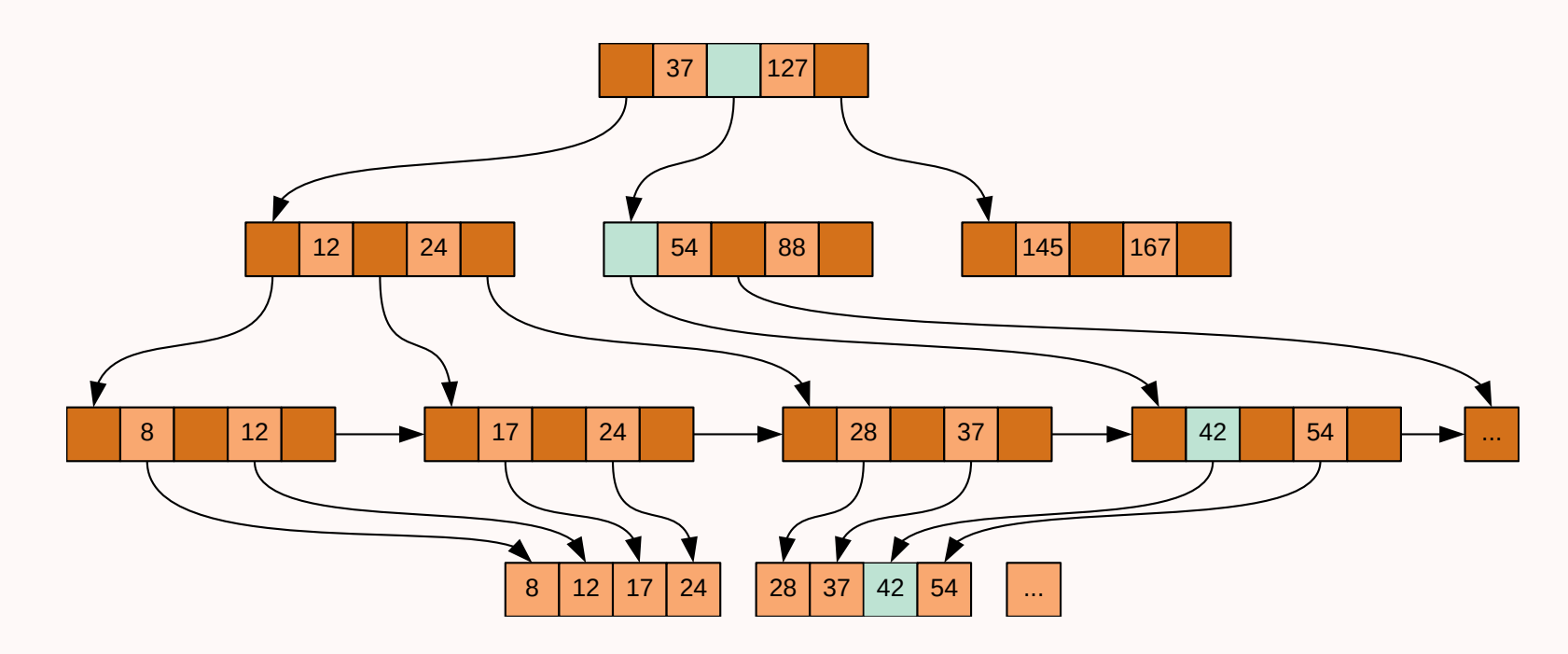

- Use partially full blocks to speed insertions and deletions.
- When a level is too full, create a new level.
- In a B+ Tree that is 70% full in each level:
	- 34 value-pointer pairs per node.
	- $\circ$  34  $*$  0.7 = 22 values and 23 pointers.
	- $\circ$  Root: 1 node = 22 values and 23 pointers.
	- $\circ$  Level 1: 23 nodes = 506 values and 529 pointers.
	- $\circ$  Level 2: 529 nodes = 11638 values and 12167 pointers.
	- $\circ$  Leafs: 12167 nodes = 255507 pointers to blocks.
	- Each block has 10 tuples: 2.5 million tuples indexed

- Use partially full blocks to speed insertions and deletions.
- When a level is too full, create a new level.
- In a B+ Tree that is 70% full in each level:
	- 34 value-pointer pairs per node.
	- $\circ$  34  $*$  0.7 = 22 values and 23 pointers.
	- $\circ$  Root: 1 node = 22 values and 23 pointers.
	- $\circ$  Level 1: 23 nodes = 506 values and 529 pointers.
	- $\circ$  Level 2: 529 nodes = 11638 values and 12167 pointers.
	- $\circ$  Leafs: 12167 nodes = 255507 pointers to blocks.
	- Each block has 10 tuples: 2.5 million tuples indexed
#### B+ Tree vs Ordered Indexes

Ordered Indexes:

- performance degrades as file changes.
- periodic reorganization of entire file is required.

B+ Trees:

- automatically reorganizes itself with small local changes.
- reorganization of entire file is not required.
- extra insertion and deletion overhead; space overhead.

Summary:

- Advantages of B+ Trees outweigh disadvantages.
- B+ Trees are used extensively.

# Hash Indexes

## Hash Indexes

- A bucket is a unit of storage containing one or more tuples (typically a block).
- We obtain the bucket of a tuple directly from its search-key value using a hash function.
- Hash function is a function from the set of all search-key values to the set of all bucket addresses.
- Tuples with different search-key values may be mapped to the same bucket; thus entire bucket has to be searched sequentially to locate a tuple.
- Buckets can overflow: link buckets together.

#### Hash Function

- A hash-function receives a search key and returns the bucket for that search-key.
- An ideal hash function is *uniform*: each bucket is assigned the same number of search-key values (from all possible values).
- An ideal hash function is random: each bucket will have the same number of tuples (whatever tuples exist).

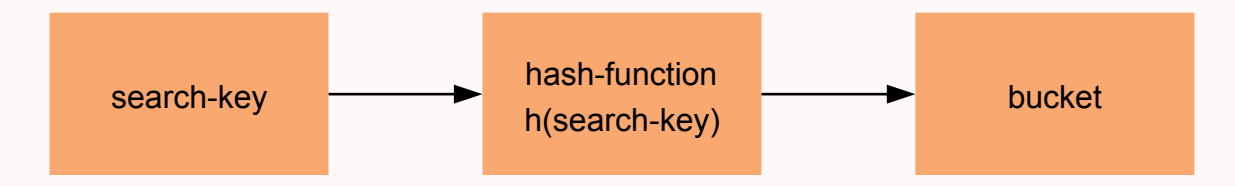

#### Example: Simple Hash Function

Consider we have 10 buckets.

An hash function that receives a string, calculates the binary representation of each character (a = 1,  $b = 2, ...$ ) and returns the sum of those representations *modulo* 10.

```
int h(string word) {
 int sum = 0;
 for (int i = 0; i < word.length(); i++)
   sum + = word[i] - 'a';return sum % 10;
}
```
 $h(john) = 3$ ;  $h(carl) = 0$ ;  $h(gustafsson) = 1$ ; ...

Real hash functions are, obviously, **more complex** than this.

## Hash Indexes

- The overflow buckets of a given bucket are chained together in a linked list.
- Hash indexes are always secondary indexes.
- Hash Indexes do not allow sorting or range searches.

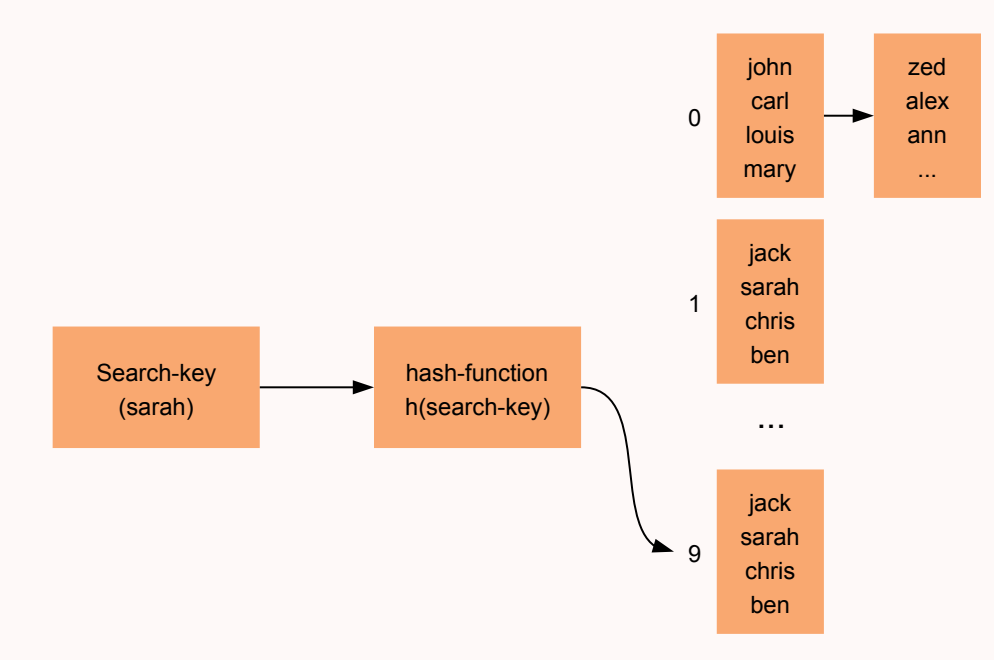

# Indexes in PostgreSQL

## Creating Indexes

PostgreSQL supports both B+ Tree and Hash indexes:

CREATE INDEX name ON table (column); -- btree by default CREATE INDEX name ON table USING btree (column); CREATE INDEX name ON table USING hash (column);

PostgreSQL does not support primary indexes. All indexes are secondary and thus, dense.

# Multicolumn Indexes

An index can be defined on more than one column of a table.

#### CREATE INDEX name ON table (column\_a, column\_b);

Works well on queries searching for values in columns a and b simultaneously or just on column a; but not just on column b.

For example, a phone book is indexed on (*last name*, *other names*) making it easy to look for *John* Doe but not for John.

# Unique Indexes

Indexes can also be used to enforce uniqueness of a column's value, or the uniqueness of the combined values of more than one column.

CREATE UNIQUE INDEX name ON table (column);

Unique indexes are **automatically** created on unique and primary key constraints.

In fact, primary and unique keys are **enforced** by these automatic unique indexes.

#### Indexes on Expressions

An index column need not be just a column of the underlying table, but can be a **function** computed from one or more columns of the table.

CREATE INDEX idx\_name ON employees (lower(name));

This index would be automatically used in this query:

SELECT \* FROM employees WHERE lower(name) = 'john';

This can also be used to enforce constraints that are not definable as simple unique constraints:

CREATE UNIQUE INDEX idx\_mail ON employees (lower(email));

#### Partial Indexes

A partial index is an index built over a subset of a table.

One reason for using a partial index is to avoid indexing common values.

CREATE INDEX idx\_type ON employees (type) WHERE type <> 'normal';

Would be automatically used in this query:

SELECT \* FROM employees WHERE type <> 'normal';

Another possible use for partial indexes is to enforce constraints in a subset of the table:

CREATE UNIQUE INDEX idx\_mail ON employees (mail) WHERE type <> 'admin';

## **Clustering**

PostgreSQL does not support primary indexes but the CLUSTER command can be used to reorder a table based on one  $-$  and only one  $-$  index.

CLUSTER table\_name USING index\_name;

Clustering is a **one-time** operation: when the table is subsequently updated, the changes are not clustered.

If needed, clustering can be set to run periodically using [cron.](https://en.wikipedia.org/wiki/Cron) PostgreSQL remembers which indexes were clustered, so a single CLUSTER command with no parameters is enough.

### Generalized Indexes in PostgreSQL

Besides Hash and B-tree, PostgreSQL also provides several other index types:

- GiST Generalized Inverted Seach Tree:
	- Lossy. May produce false positives.
	- Works by hashing components of the data into a single bit.
	- $\circ$  Best for dynamic data. Faster to update.
- GIN Generalized Inverted Index:
	- Faster than GiST and handles large ammounts of different data better.
	- $\circ$  Best for static data. Slower to update.

Both these indexes are able to implement **arbitrary** indexing schemes.

They can be used for Full Text Search (FTS), geometric and spatial data, ...

# Full Text Search

## Why not just ILIKE?

When we execute a query like this one:

SELECT \* FROM employee WHERE name ILIKE 'john%';

A B+ Tree index can be used to speed up the query. But for this one:

SELECT \* FROM employee WHERE name ILIKE '%john%';

- There is no way in which a normal index can help us.
- Think of it as trying to find all people having *john* in their name in a phone book.
- We need to index each word individually.

#### Lexemes and the *tsvector* type

- FTS is based on [lexemes](https://glossary.sil.org/term/lexeme).
- A tsvector value is a sorted list of distinct lexemes.

```
SELECT to_tsvector('english', 'The quick brown fox jumps over the lazy dog')
```
'brown':3 'dog':9 'fox':4 'jump':5 'lazi':8 'quick':2

• The to\_tsvector function normalizes words into lexemes, removes duplicates, removes stop words and records the position of each lexeme.

#### Searching using *tsqueries*

- A *tsquery* value stores the *lexemes* that we want to search.
- Lexemes can be combined using the boolean operators & (AND), | (OR), and ! (NOT):

#### SELECT to\_tsquery('english', 'jumping & dog');

#### 'jump' & 'dog'

• The function *plainto\_tsquery* simplifies this operation:

SELECT plainto\_tsquery('english', 'the jumping dog'); -- same result

#### Matching *tsqueries* to *tsvectors*

The  $@@@$  operator is used to assert if a *tsvector* matches a *tsquery*:

SELECT title FROM posts WHERE to\_tsvector('english', title || ' ' || body) @@ plainto\_tsquery('english', 'jumping dog');

#### Note: The || operator concatenates strings but it also concatenates ts\_vectors.

SELECT title FROM posts WHERE (to\_tsvector('english', title) || to\_tsvector('english', body)) @@ plainto\_tsquery('english', 'jumping dog');

## FTS weights

Sometimes we want to give more **importance** to some specific fields.

We can use the *setweight* to attach a **weight** to a certain ts\_vector.

Weights go from 'A' (more important) to 'D' (less important).

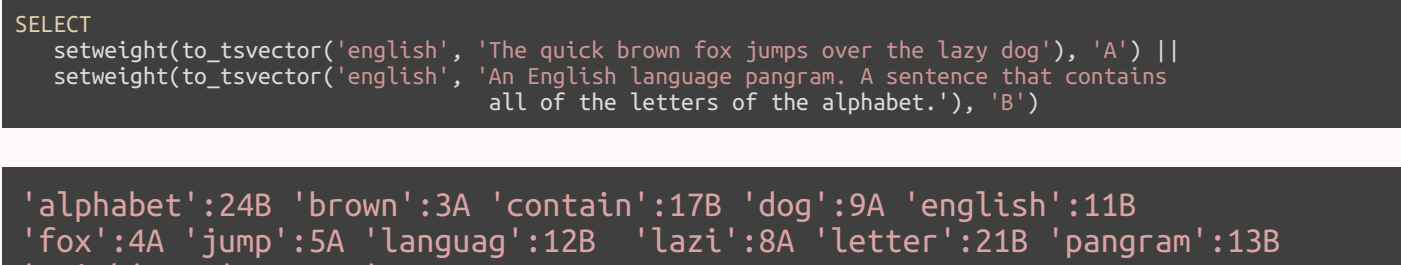

'quick':2A 'sentenc':15B

As you can see, we can concatente tsvectors directly.

## Ranking FTS results

The ts\_rank and ts\_rank\_cd functions, return a **score** for each returned row for a certain match between a tsquery and tsvector.

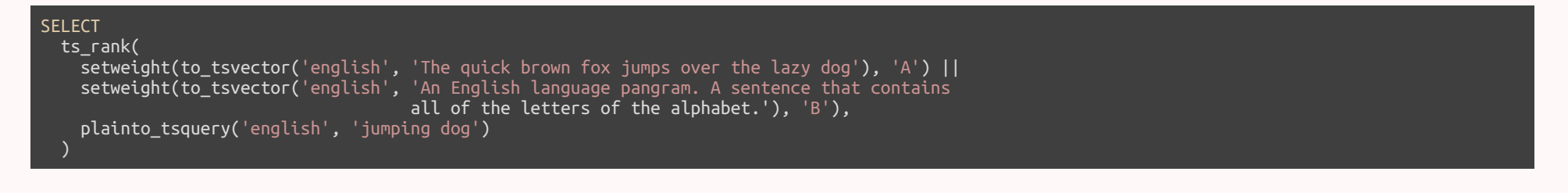

#### 0.9524299

You can also change the weights of the ts\_vector classes (A to D) and set how normalization, due to different document lengths, should be performed.

ts\_rank([ weights float4[], ] vector tsvector, query tsquery [, normalization integer ])

#### Pre-calculate FTS

For performance reasons, we should consider adding a column to tables where FTS is to be performed containg the ts\_vector values of each row.

This column should be updated whenever a row changes or is inserted. This can be done easily using a trigger:

```
CREATE FUNCTION post_search_update() RETURNS TRIGGER AS $$
BEGIN
 IF TG_OP = 'INSERT' THEN
   NEW.search = to_tsvector('english', NEW.title);
 END IF;
 IF TG_OP = 'UPDATE' THEN
     IF NEW.title <> OLD.title THEN
       NEW.search = to_tsvector('english', NEW.title);
     END IF;
 END IF;
 RETURN NEW;
END
$$ LANGUAGE 'plpgsql';
```
# Putting it all together

To select all posts containing jumping and dog we can use the following query:

SELECT title FROM posts WHERE search @@ plainto\_tsquery('english', 'jumping dog') ORDER BY ts\_rank(search, plainto\_tsquery('english', 'jumping dog')) DESC

Considering that *search* is a pre-calculated column containing the ts\_vector of the columns we want to search.

# Indexing FTS

To improve the performance of our full text searches, we can use GIN or GiST indexes:

CREATE INDEX search idx ON posts USING GIN (search);

CREATE INDEX search\_idx ON posts USING GIST (search);

Note: We could also use an index on a ts\_vector expression directly.

Which type to use?

- GIN index lookups are about three times **faster** than GiST.
- GIN indexes take about three times **longer** to build than GiST.

So use GIN if updates to searchable terms are rare and you want to make searches fast.

# Database Tuning

# Query Log Analysis

Sometimes we realize that our database isn't performing as well as we expected.

Are our indexes the correct ones? To help us answer this question, a query log analyzer tool is invaluable.

One such tool is [pgBadger](https://pgbadger.darold.net/) (a sucessor to the older, and discontinued, [pgFouine\)](https://github.com/milo/pgFouine).

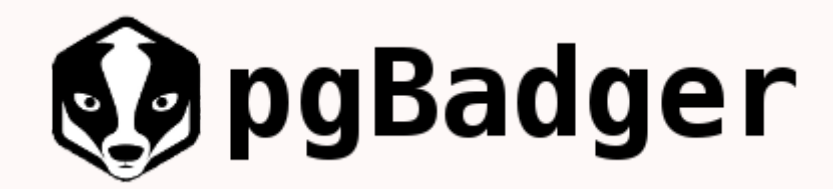

# Fouine vs Badger

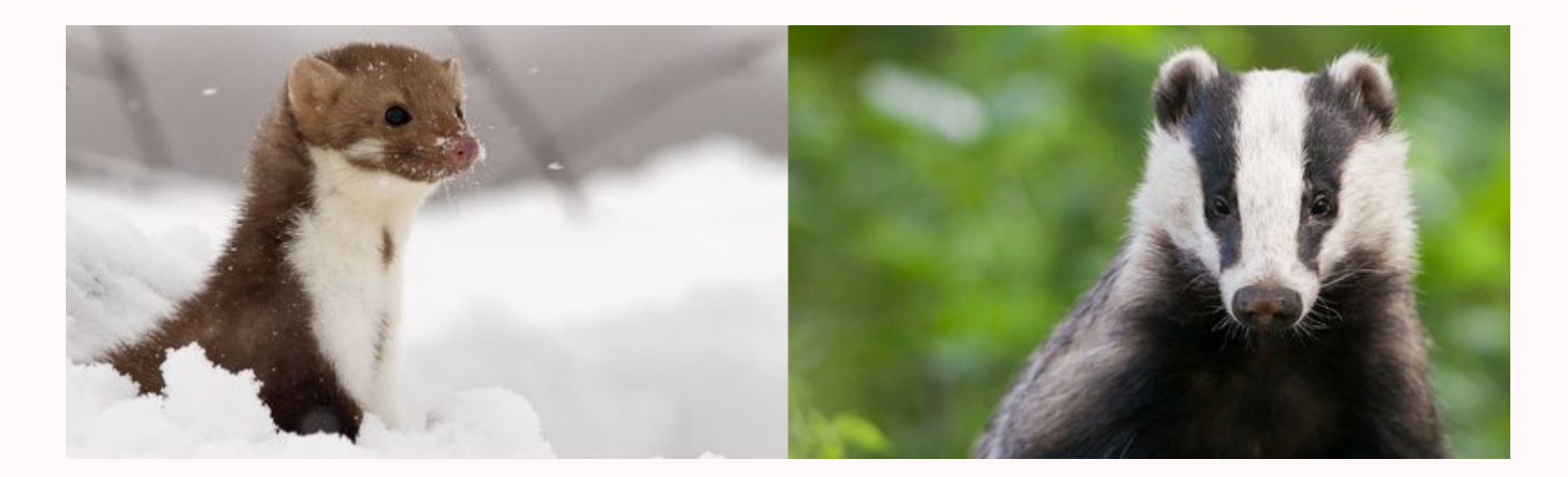

# pgBadger

To use pgBadger, we must first turn on query logging (this will make PostgreSQL slower, so be careful) and run *pgBadger* against the generated log.

The ammount of statistical data generated by pgBadger is staggering, but in this case we will focus on pgBadger's abbility to identify time consuming queries. Here's a sample [report:](http://pgbadger.darold.net/samplev7.html#time-consuming-queries)

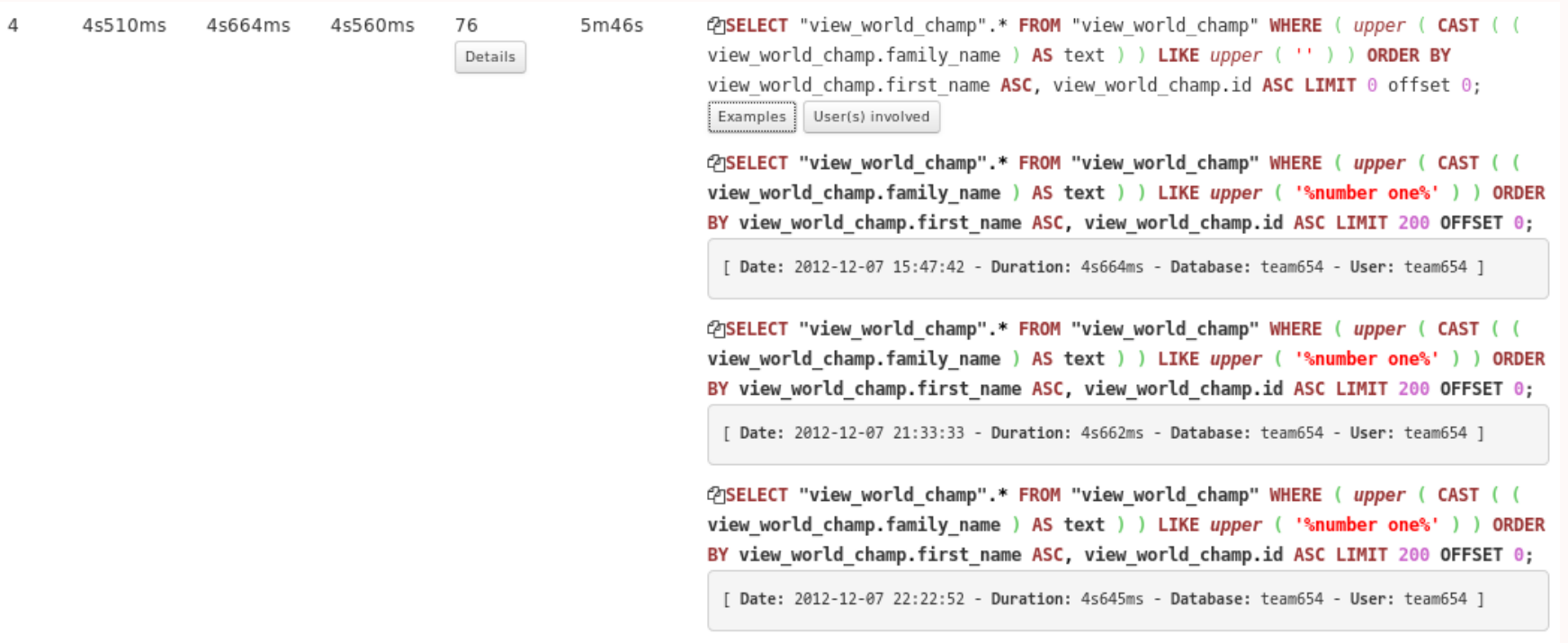

## PostgreSQL Planner

When executing a query, PostgreSQL:

- Starts by analyzing all possible ways to scan each table using all available indexes (or no index at all).
- If the query requires **joining** two or more relations, plans for joining relations are considered:
	- The right relation is scanned once for every row found in the left relation (nested loop — might use existing indexes).
	- $\circ$  Each relation is sorted on the join attributes before the join starts (*merge join* might use existing indexes).
	- $\circ$  The right relation is first scanned and loaded into a hash table (*hash join*).
- When the query involves more than two relations, the planner examines different possible join sequences.

### Analyzing Plans

After identifying a **problematic query**, we might want to understand how *PostgreSQL* is executing it.

For that we can use the EXPLAIN command that displays the **execution plan** that the PostgreSQL planner generates for the supplied statement:

EXPLAIN <query>

Or EXPLAIN ANALYZE that causes the statement to be actually executed, not only planned.

EXPLAIN ANALYZE <query>

#### Consider the following database:

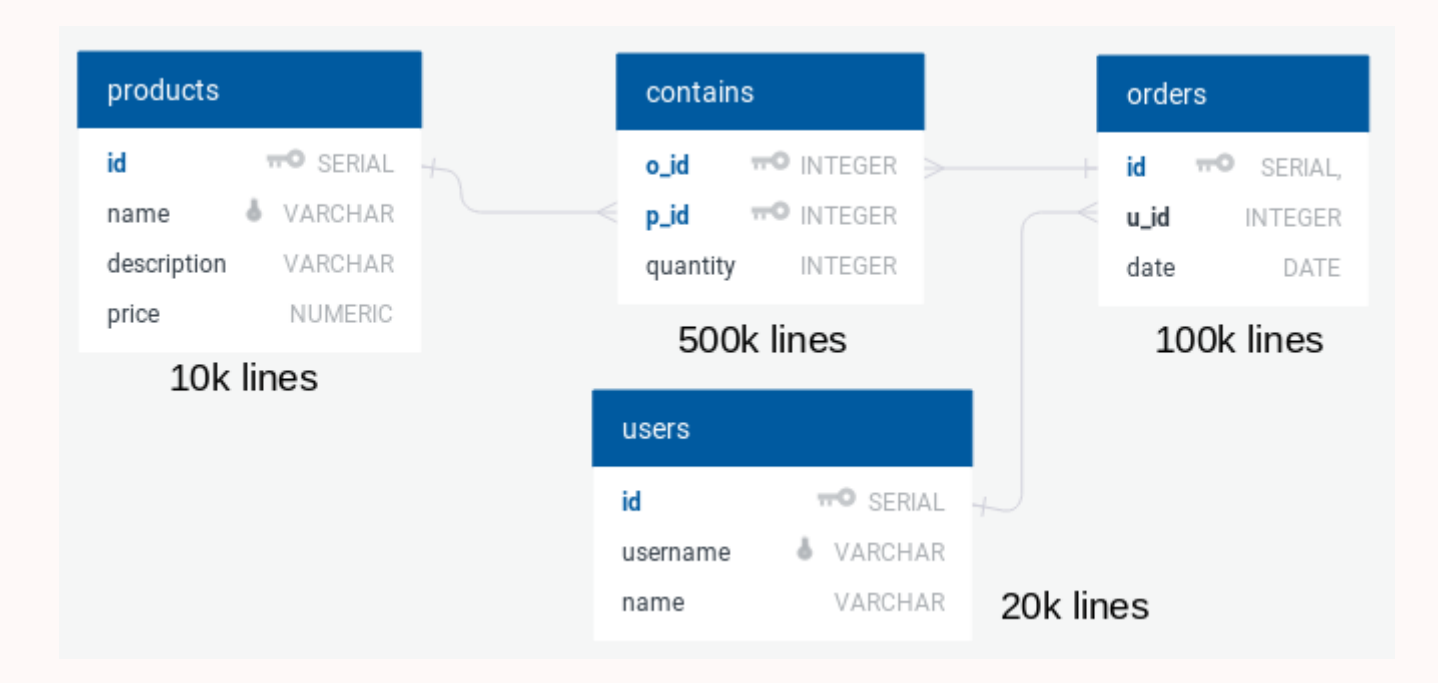

And the following query that selects *all users that ordered more than one product costing 100*:

```
EXPLAIN SELECT users.name, COUNT(*)
FROM orders JOIN
     \overline{1} contains ON orders.id = contains.o_id JOIN
     products ON products.id = contains.p_id JOIN
     users ON orders.u_id = users.id
WHERE products.price = 100
GROUP BY username, users.name
HAVING COUNT(*) > 1
ORDER BY COUNT(*) DESC
```
Notice that we added the EXPLAIN clause in the beginning.

The result is a tree structure showing the plan as idealized by PostgreSQL:

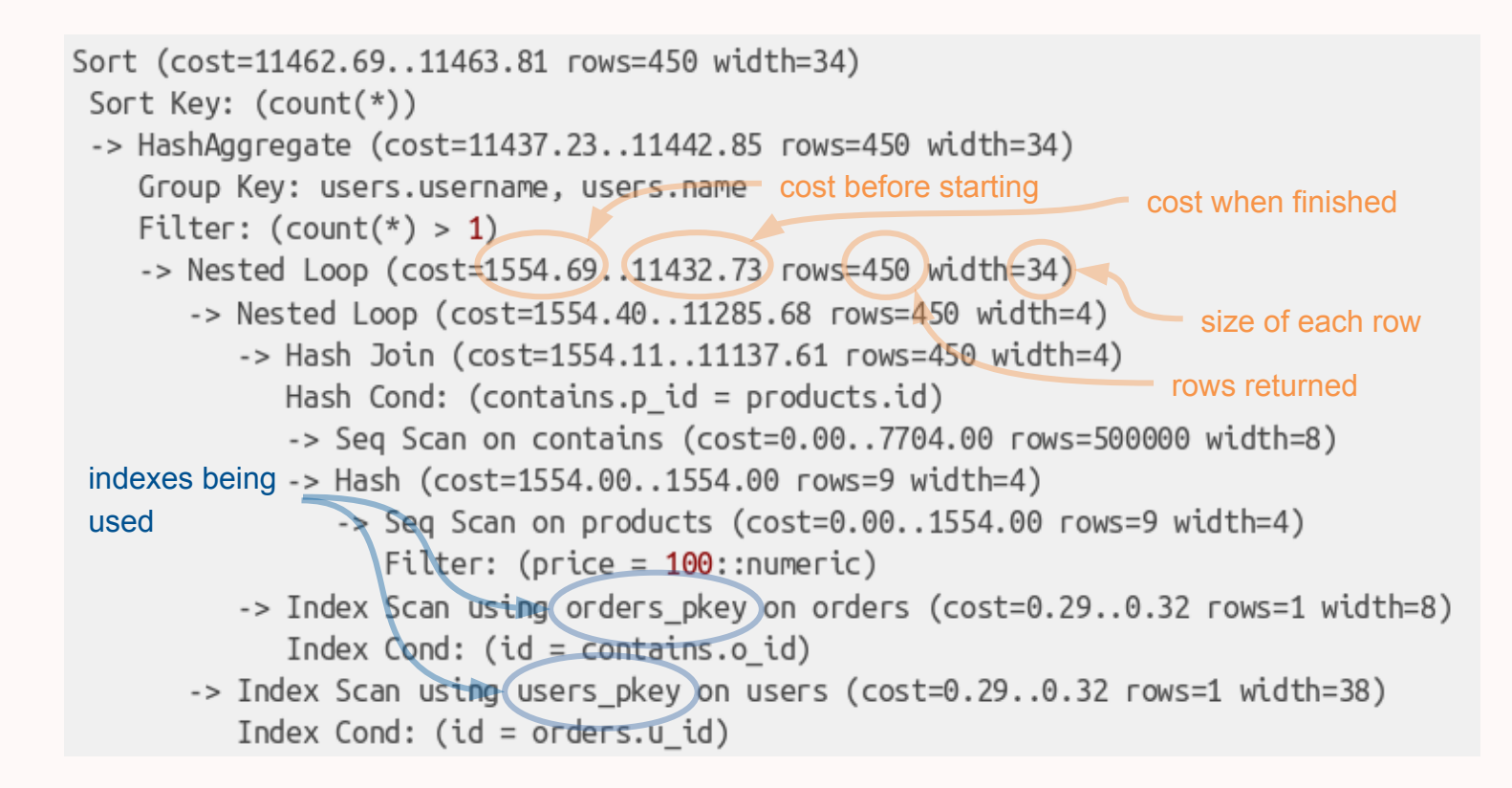

Cost is measured, generically, in blocks read from the disk.

Luckily, there are some tools that can help us understand these plans easier:

- Like the Postgres EXPLAIN [Visualizer](http://tatiyants.com/postgres-query-plan-visualization/) by Alex Tatiyants.
- Or [pgAdmin](https://www.pgadmin.org/)

So let's try it again with PEV.

Much better. But it seems PostgreSQL is losing a lot of time joining the *contains* and *products* table.

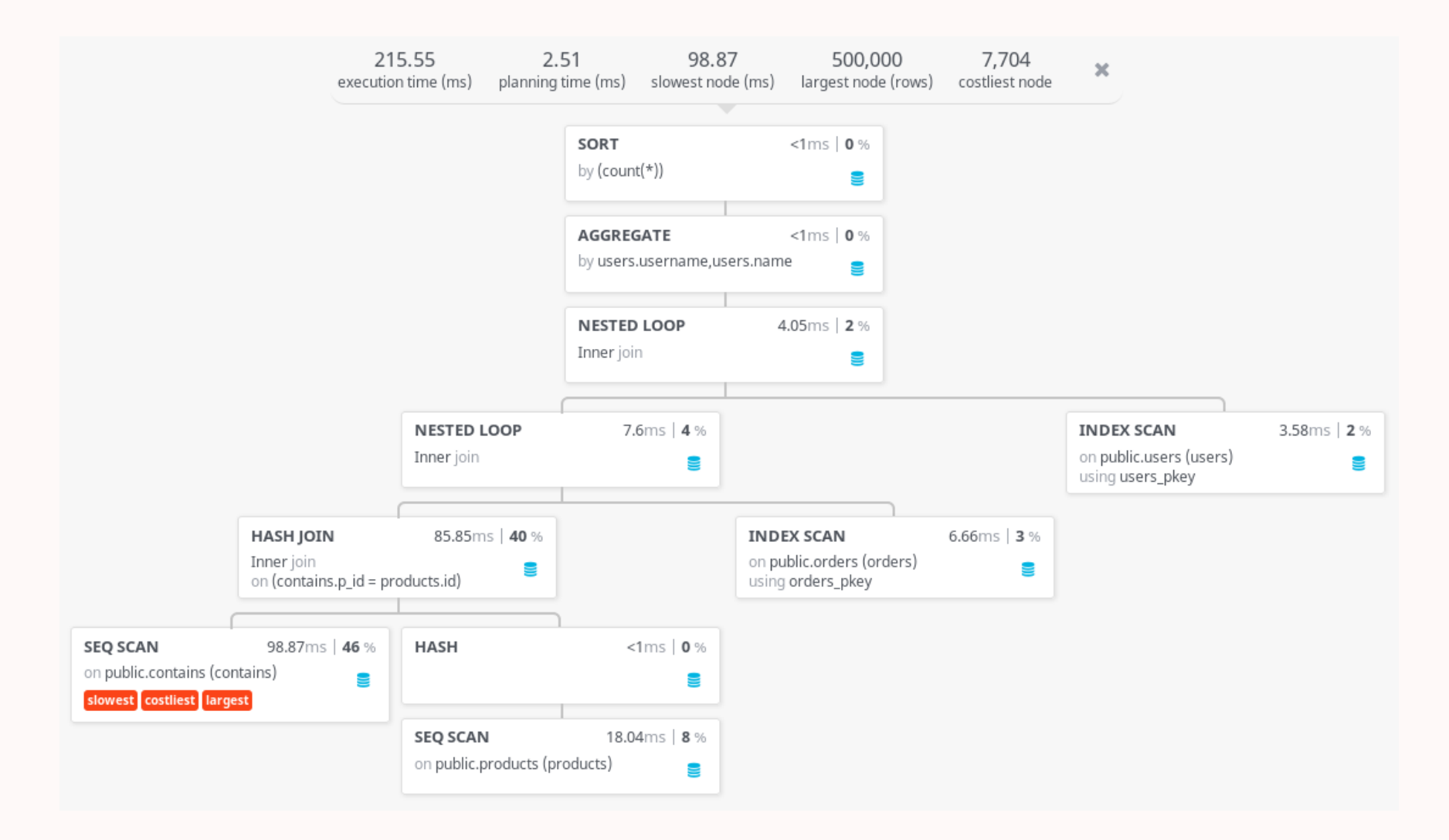
Why is this happening?

- After getting all products with the desired price, PostgreSQL has to find all orders containing those products.
- That table (contains) has 500k lines and PostgreSQL is taking almost 100ms doing it.

An index on the *contains.p\_id* column could help us minimize this cost.

CREATE INDEX contains\_product\_idx ON contains USING btree (p\_id);

From 200ms to 14ms by just creating the right index.

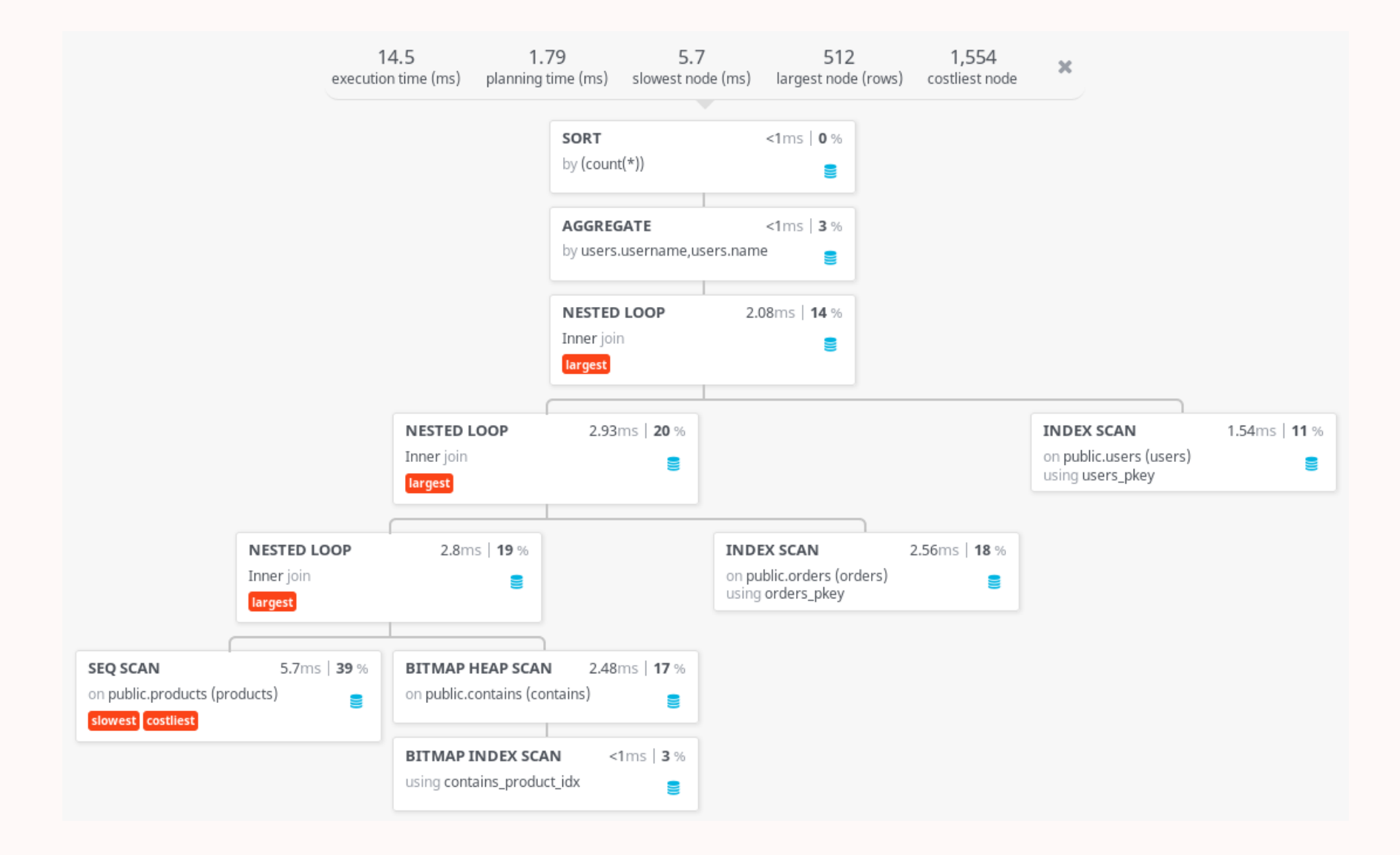

Now most of the time is spent looking for the products with the desired price.

Let's try creating another index:

CREATE INDEX product\_price\_idx ON products USING btree (price);

Not as dramatic as before but still some improvement. Remember, indexes have theirs costs (slower updates, space, ...).

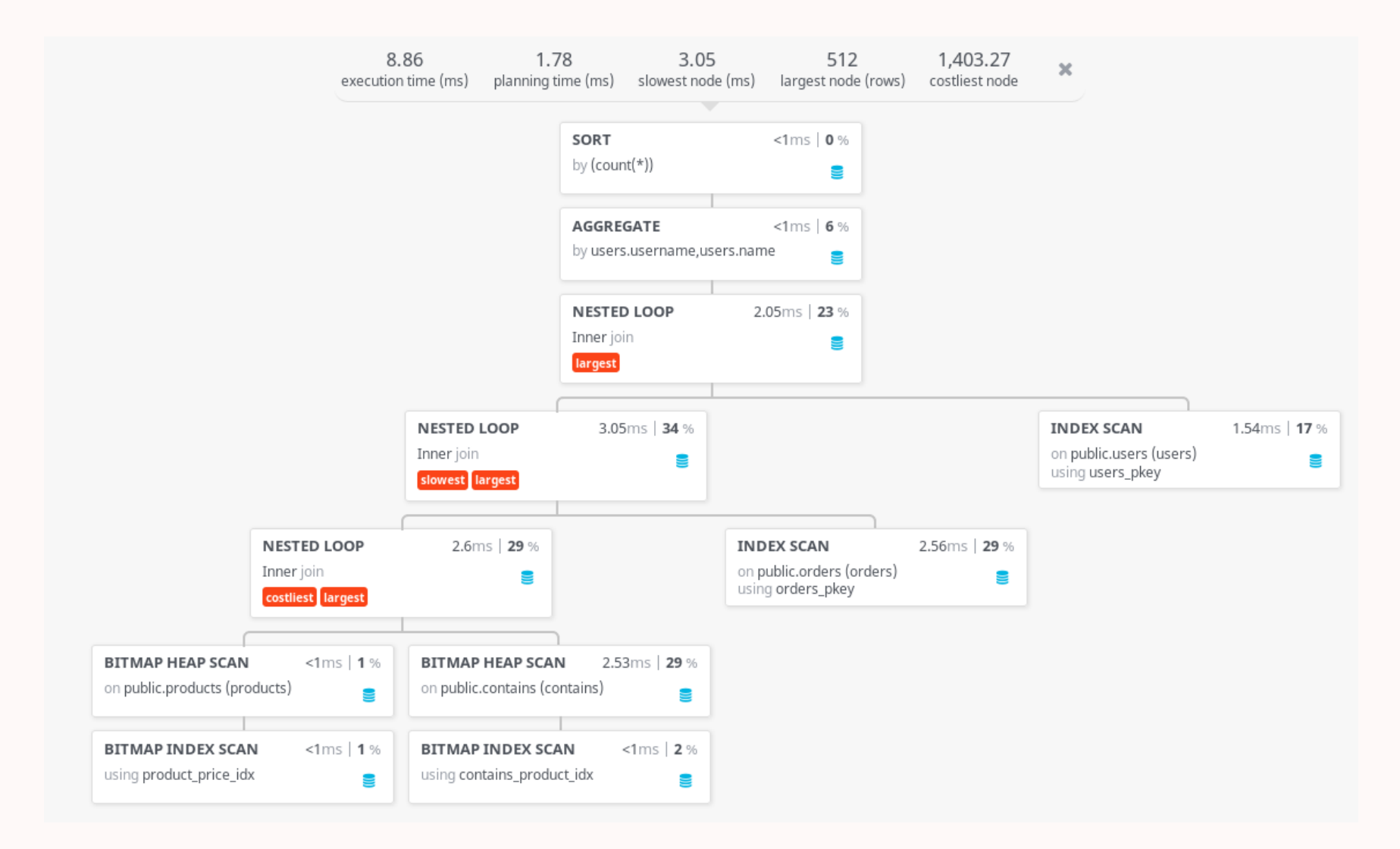

Now, let's consider this other query that selects all orders containing product with ids between <sup>200</sup> and 300:

EXPLAIN SELECT o\_id FROM contains WHERE p\_id > 200 AND p\_id < 300

We already have an index on the  $p\_id$  column so the query should be pretty fast:

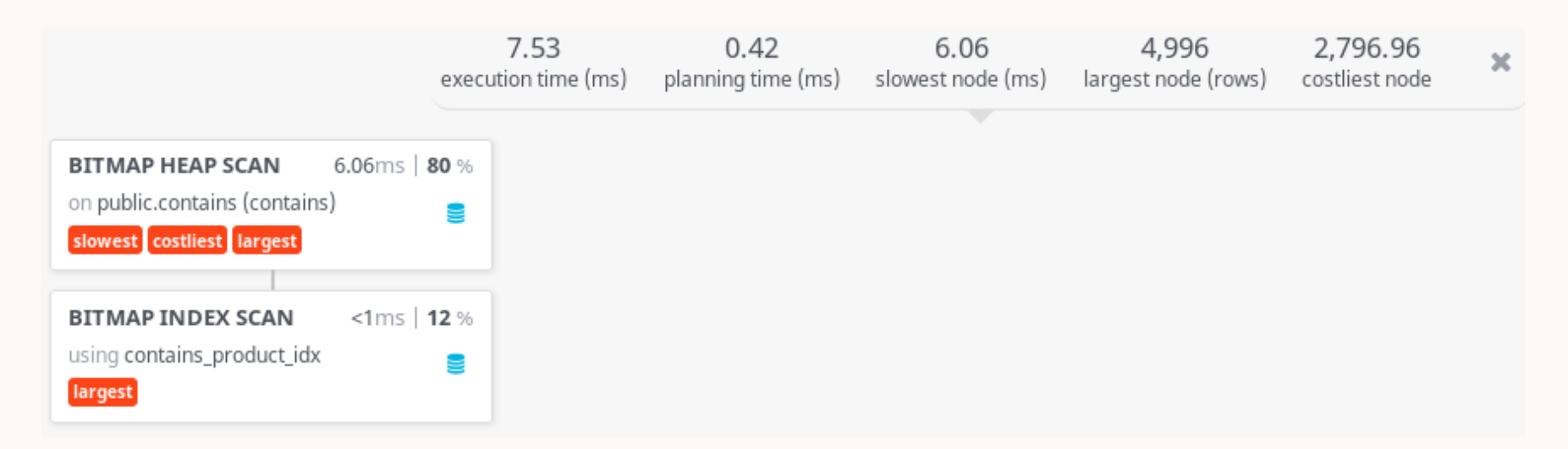

But we can do better. Because the index on  $p_id$  is not clustered, it means most blocks have only a few wanted rows.

If we try clustering the index, a much lower number of blocks has to be read:

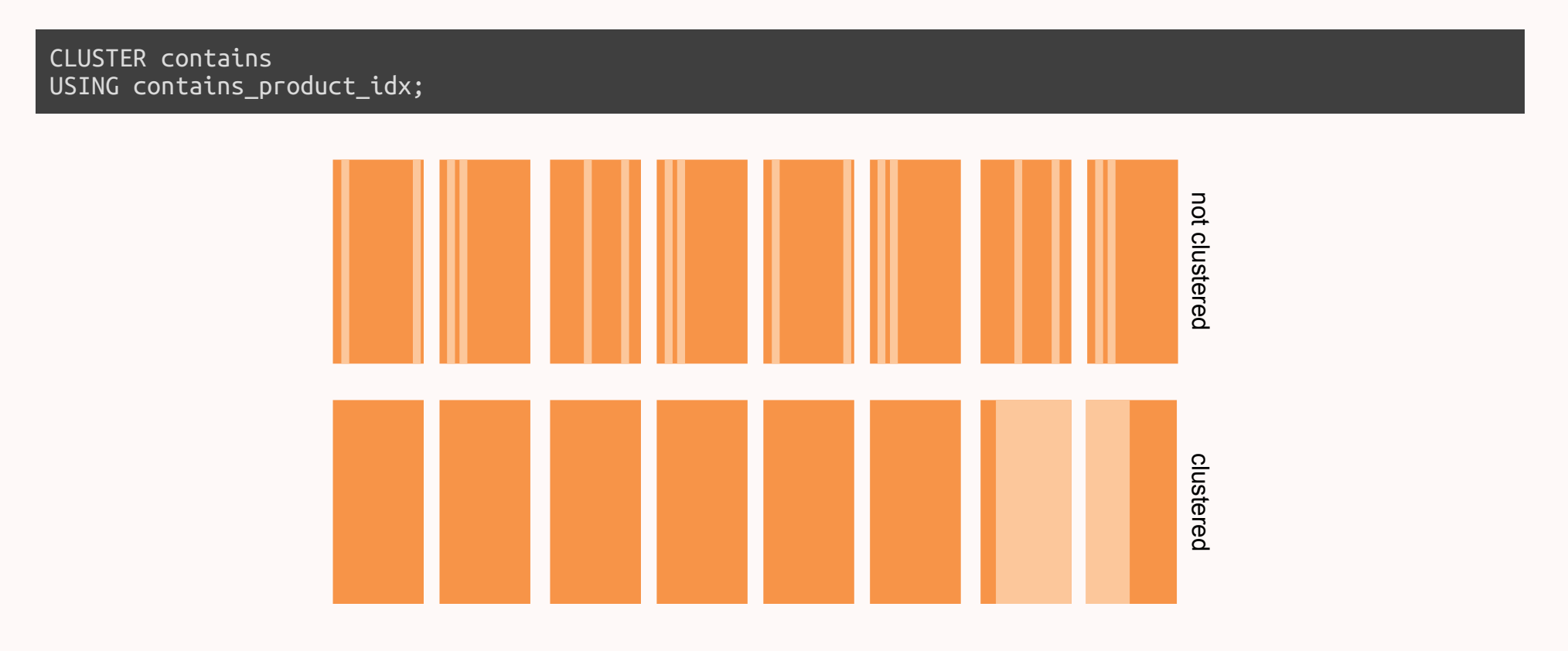

### We get the same data in fewer blocks and end up getting our results faster:

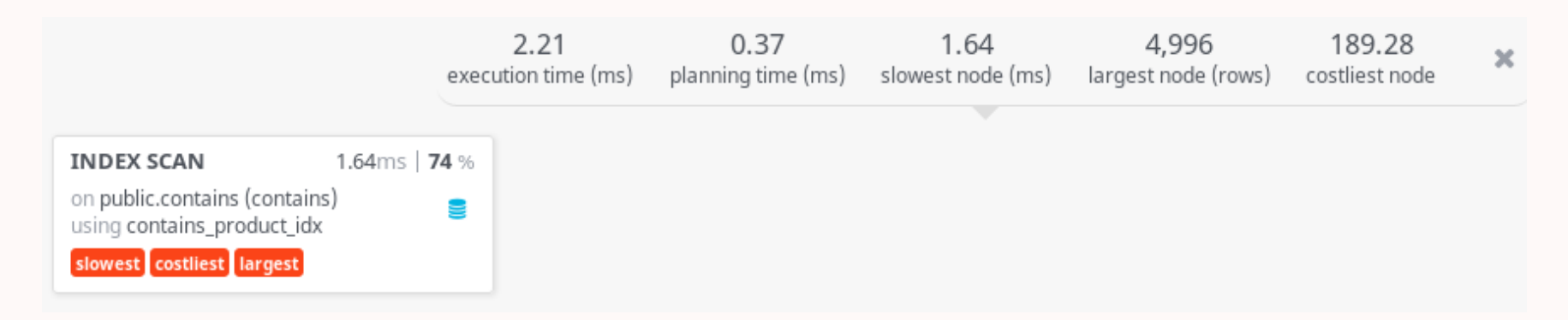

We now have a single table containing all Wikipedia titles:

wikipedia (id, title)

The table has approximately 44 Million rows and we want to search the table for some words.

The total table size on the hard disk is 2436 MB. The primary key index occupies an extra 950 MB.

If we try to search for *oil painting* using ILIKE:

```
SELECT * FROM wikipedia
WHERE title ILIKE '%oil%painting%'
```
### We get 174 rows in 54 seconds:

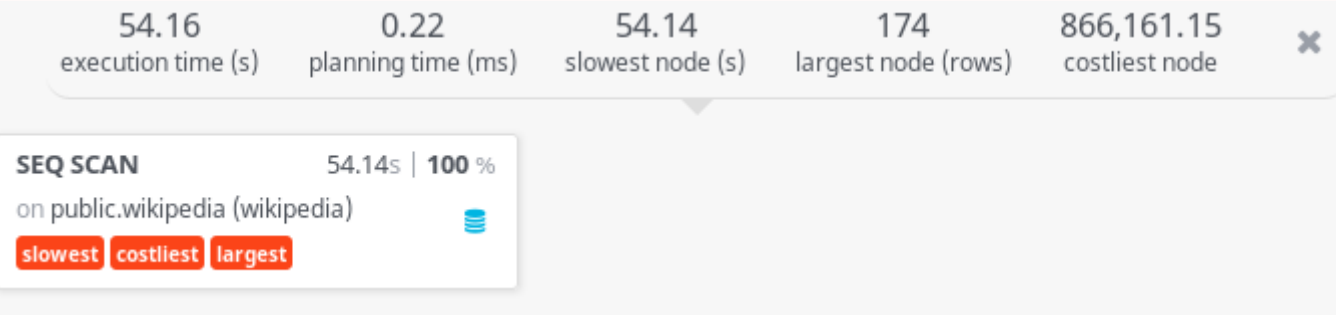

If we try using ts\_vectors and a ts\_query with no indexes:

SELECT \* FROM wikipedia WHERE to\_tsvector('english', title) @@ to\_tsquery('english', 'oil & painting')

The query returns 158 rows in 4 minutes. The added time is due to having to calculate ts\_vectors for all rows:

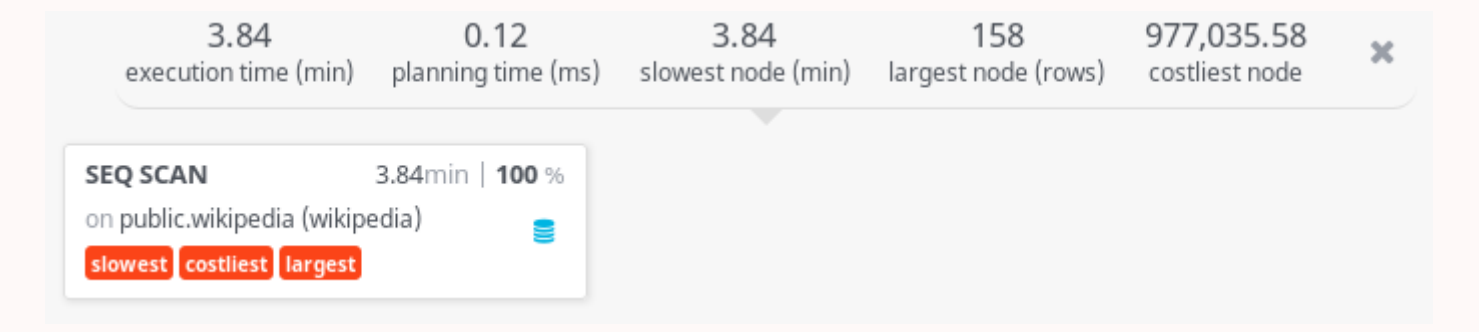

If we execute the same query but we add a GiST index first:

CREATE INDEX search\_idx ON wikipedia USING GIST (to\_tsvector('english', title));

It now takes only 600 ms. Creating the index took 52 minutes and used 1708 MB but you only have to do it once:

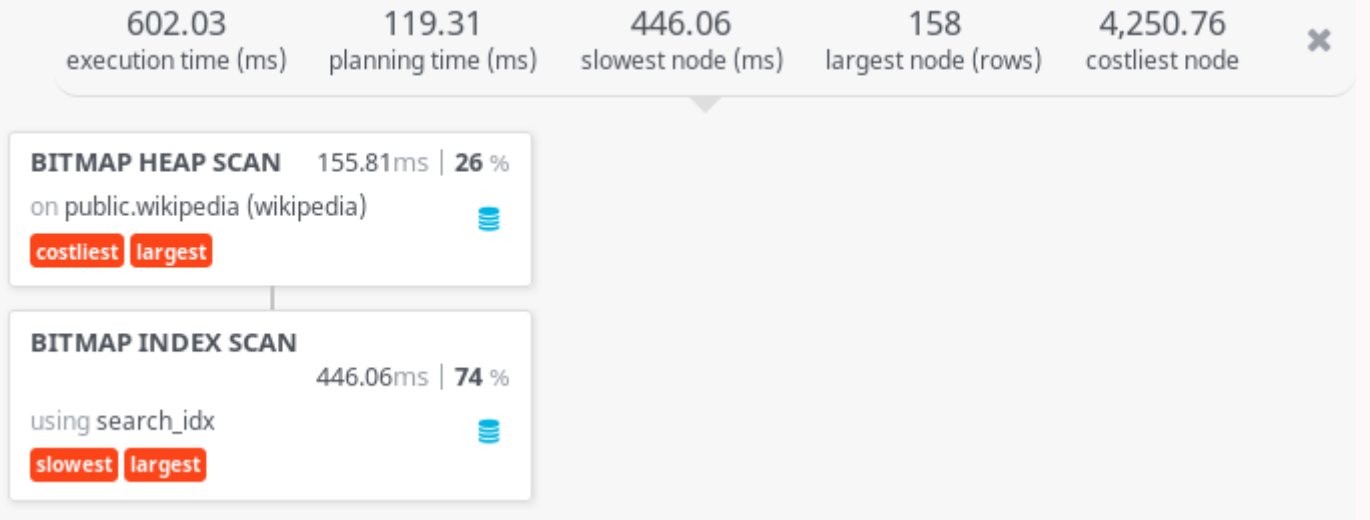

### **Statistics**

When calculating the ideal plan for a certain query, PostgreSQL relies on some key statistics collected about the columns in the database:

- The fraction of the column's entries that are null.
- $\bullet$  The number of distinct *non null* data values in the column.
- Numerical statistics including histograms of the column values.

To force PostgreSQL to update these statistics when can use the ANALYZE command:

ANALYZE [table] [(column1, column2, ...)]

ANALYZE analyzes all tables by default but we can choose to analyze only one table or only some columns.

It's important to keep these statistics updated (use a *cron* job).

### Vacuum

- In PostgreSQL, tuples that are deleted or obsoleted by an update are not physically removed from their table.
- The VACUUM command reclaims this storage by making available for reuse.
- The VACUUM FULL command reclaims this storage by rewriting the entire contents of the table into a new disk file with no extra space.
- It's important to do VACUUM periodically, especially on frequently updated tables.

#### VACUUM [FULL] [ANALYZE] [table] [(column1, column2, ...)]

- VACUUM reorganizes all tables by default but we can choose to reorganize only one table or only some columns.
- We can VACUUM and ANALYZE tables at the same time.
- VACUUM FULL is slow and requires an exclusive lock making it not recommended for production.

# Choosing Indexes

# **Workload**

In order to choose our indexes, we must first estimate the workload of the system:

- The most important queries (SELECT) and how often they arise.
- The most important updates (UPDATE, DELETE) and how often they arise.
- The desired performance for these queries and updates.
- An estimate of the number of tuples for each relation.

### Table Estimates

We start by estimating the number of tuples in each relation:

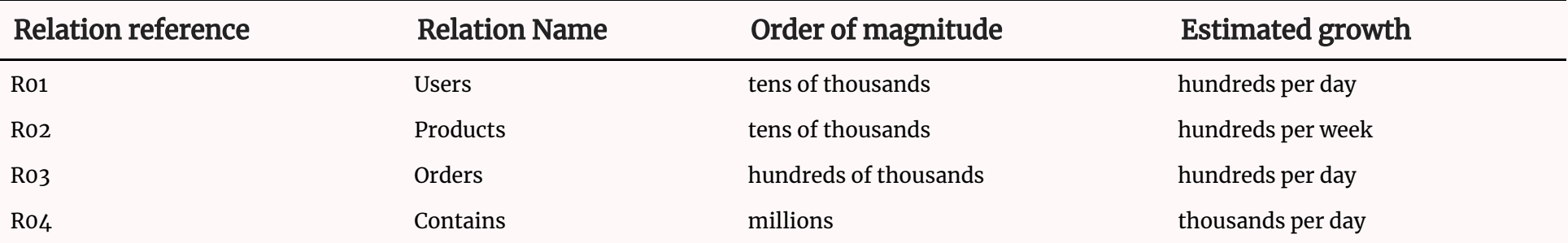

### Important queries

We then start describing each one of the most important queries:

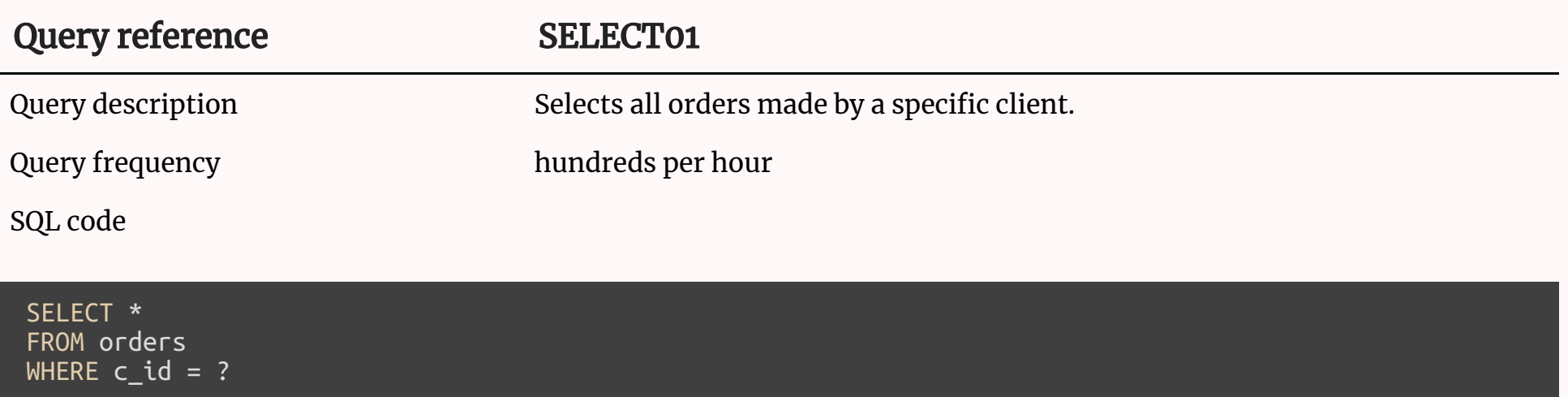

### **Cardinality**

The **uniqueness** of data values contained in a particular column. The lower the cardinality, the more duplicate values in the column. Examples:

- high cardinality primary key
- medium cardinality last name in a customer table
- low cardinality boolean column

Cardinality is used by the PostgreSQL planner, amongst other statistics, to estimate the number of rows returned by a WHERE clause. This is then used to decide if, and what, indexes should be used.

### When to Cluster?

- To **reduce** the number of block reads:
	- When the number of tuples to be read is high enough and there are many tuples per block.
	- o Normally on **medium** cardinality columns in tables with small tuples.
- To allow sequential reading of blocks:
	- o Normally on range searches or low cardinality columns.
	- Specially in hard-disks (not important on SSD).

Clustering is useful whenever many tuples are to be retrieved, but not too many.

## Choosing Indexes

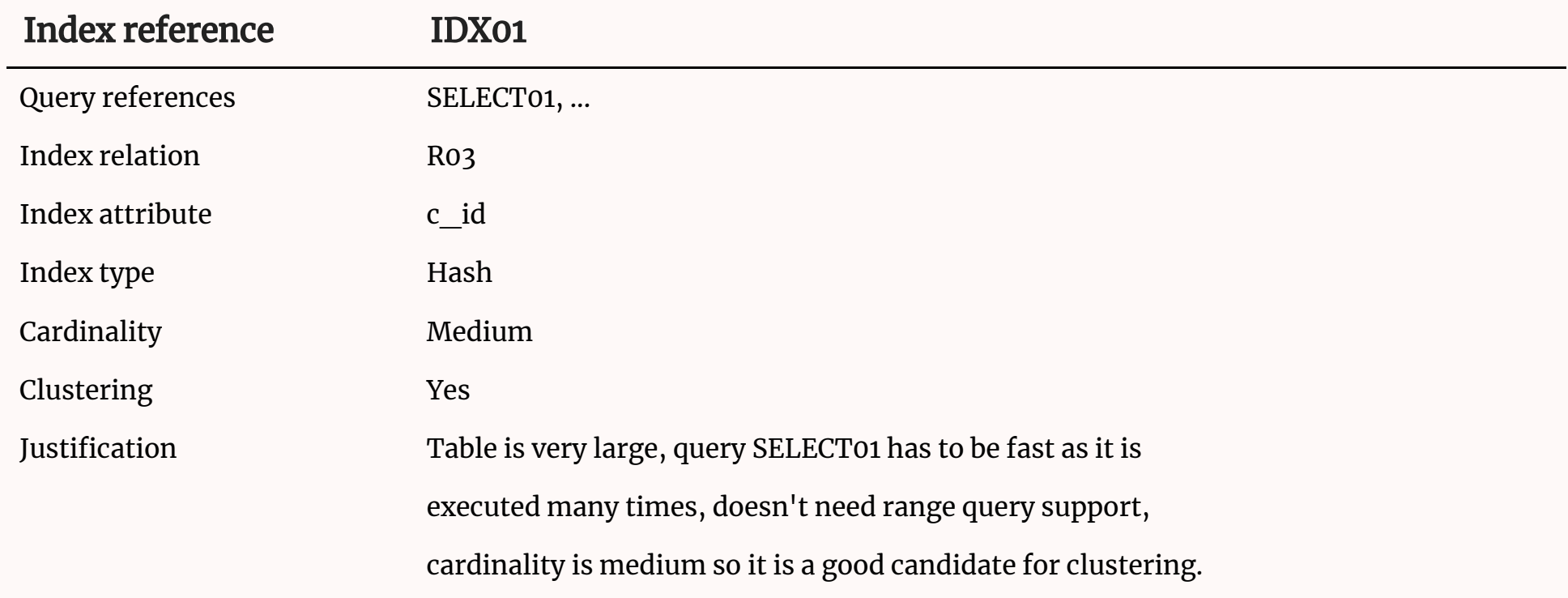

#### SQL code

SELECT \* FROM orders WHERE  $c_id = ?$ 

# **Denormalization**

## Denormalization

- A strategy used on a previously normalized database to increase performance.
- Denormalization is the process of trying to improve performance of a database by adding redundant copies of data or by chosing alternative 3NF (or even lower NFs) schemas.
- Redundant data should be kept consistent. For example, using triggers.

Adding a redundant total column to the *orders* table to prevent having to calculate it everytime.

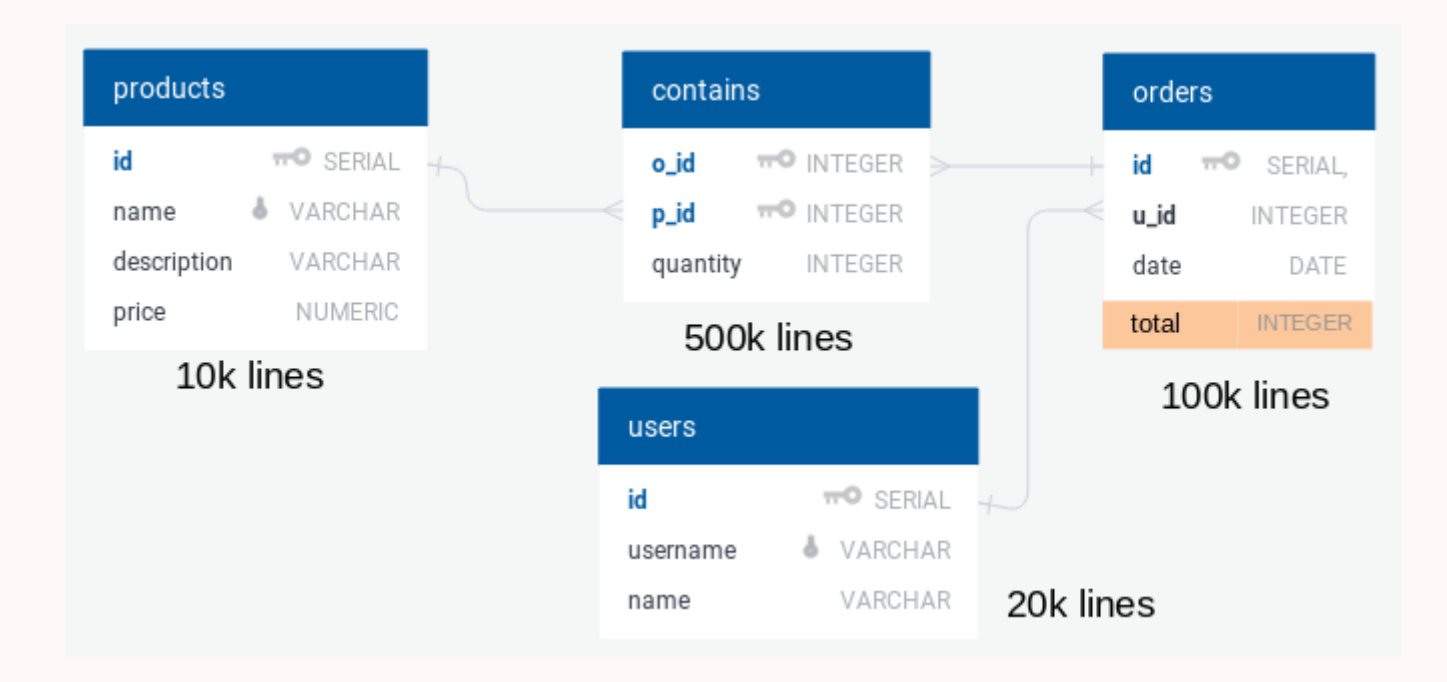

### Keeping Data consistent

```
CREATE OR REPLACE FUNCTION calculate total(order id integer)
RETURNS trigger AS $$
BEGIN
 UPDATE orders
 SET total = (SELECT SUM(quantity * price)
               FROM products JOIN
                    contains ON p_id = id
              WHERE o_id = order_id)
 WHERE id = order id;RETURN NEW;
END;
$$ LANGUAGE plpgsql;
```
CREATE TRIGGER contains\_ins\_upd AFTER INSERT or UPDATE ON contains FOR EACH ROW EXECUTE PROCEDURE calculate\_total(NEW.order\_id);

Another trigger is needed for UPDATE or DELETE using OLD.order\_id as the parameter.

### Materialized Views

An alternative to denormalization is the usage of materialized views.

A materialized view stores the result of a query in a table and can be refreshed as needed.

```
CREATE MATERIALIZED VIEW orders_total AS
SELECT orders.*, SUM(quantity * price)
FROM orders JOIN
    contains ON orders.id = o_id JOIN
    products ON products.id = p_id
GROUP BY orders.id
```
REFRESH MATERIALIZED VIEW orders\_total

" Premature optimization is the root of all evil. "

— Donald Knuth